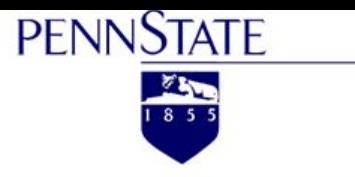

# Discrete/Distinct Element Method

Sierra Melton **Boning Zhang** Jiayi Fan **Yibo Song** Salih Koc Zihan Ren

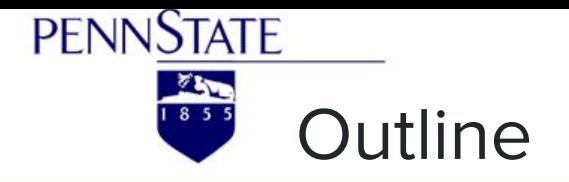

- Introduction to DEM  $\overline{1}$ .
- 2. Historical Perspective
- 3. General Principles
- 4. Governing Equations
- 5. Hand-calculation Example
- 6. Numerical example
- 7. Applications of DEM

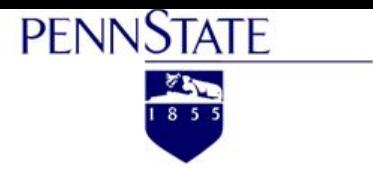

### What is the Discrete Element Method (DEM)?

- Model of discrete matter
- Material is composed of several discrete particles  $\bullet$ 
	- Particles can have different shapes and sizes  $\circ$

- Materials that can be simulated with DEM
	- Granular matter (e.g. sediment)  $\bigcirc$
	- Powder  $\bigcirc$
	- Granular flows and blocky masses (e.g. rockslides) ○
	- Bulk materials in storage  $\bigcirc$
	- Liquids and solutions  $\circ$

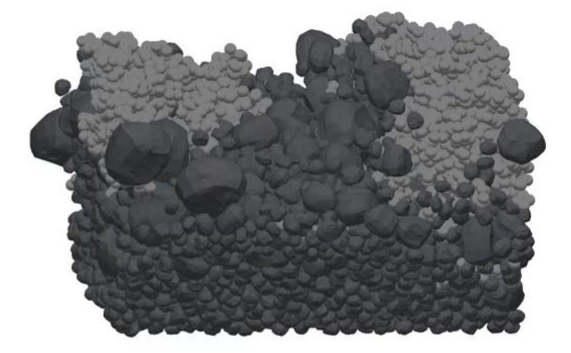

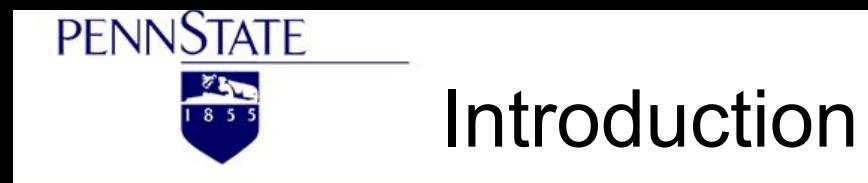

When it comes to simulating particulate systems, two main modeling approaches can be identified -continuum (Eulerian) and discrete (Lagrangian).

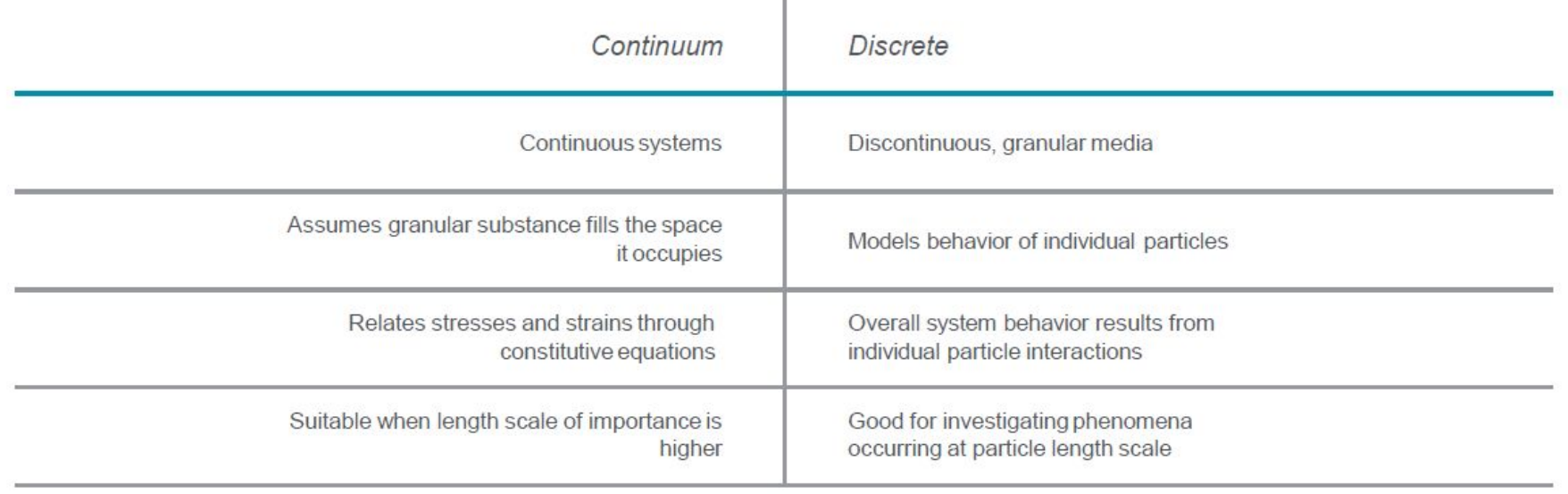

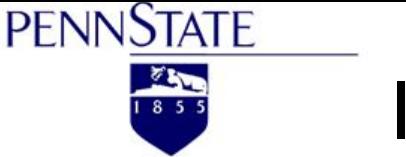

#### **FEM (continuous) DEM** (discrete) VS.

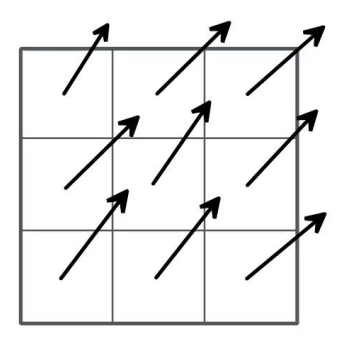

- Occupies entire space
- Cannot calculate relative ● particle movements and rotations

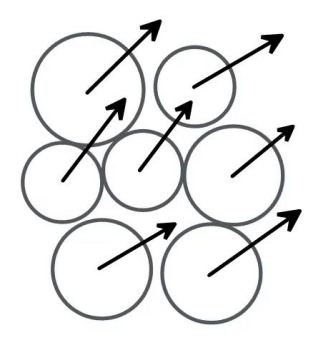

- **Discontinuous**
- Can calculate particle displacements and rotations

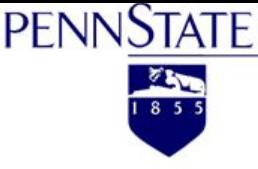

### Advantages

- Performs well with granular and  $\bullet$ discontinuous materials
	- Good method for rock mechanics  $\circ$
- Enables visualization of position,  $\bullet$ velocity, force, stress, and strain networks
- Accounts for... ●
	- **Particle rotation ○**
	- **Time steps ○**
	- **Progressive failure ○**

### **Disadvantages**

- **Computationally intensive**  $\bullet$
- Limits number of particles and/or simulation length
- Difficult to capture...  $\bullet$ 
	- Complex particle arrangements  $\bigcirc$
	- Particle roughness ○
	- Particle breakage ○

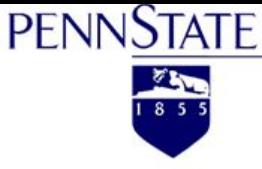

### **Industrial Applications**

- Agriculture & food transport
- Oil and gas
- **Mining**
- Geomechanics
- **Chemical engineering**
- Civil engineering
- Pharmaceutical
- Powder metallurgy

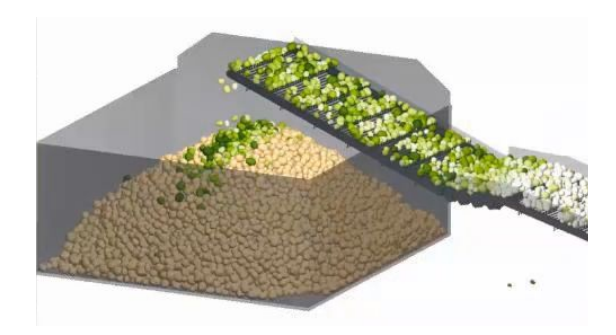

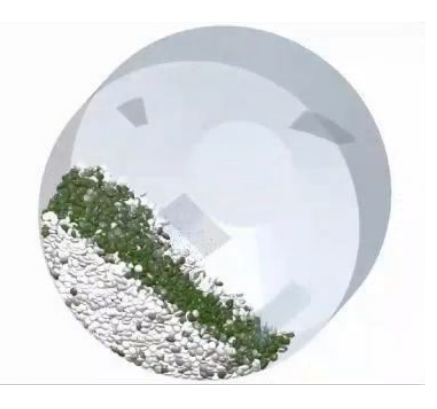

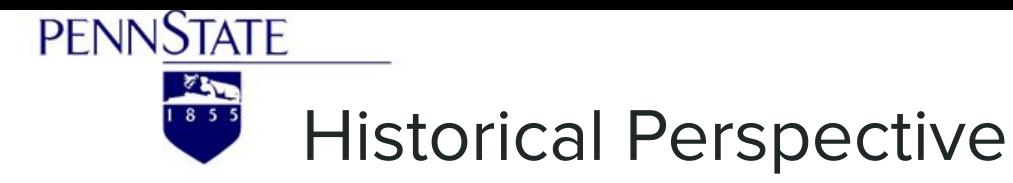

#### **Newton, 1697** Theoretical principles

### **Alder & Wainwright, 1956**

**Molecular dynamics** 

#### **Peter Cundall, 1971**

Discrete Element Method "A computer model for simulating progressive large-scale movements in blocky rock systems"

**Williams, Hocking, & Mustoe, 1985** DEM as generalized FEM **Williams, Pande, & Beer, 1990** Application to geomechanics **Numerical Methods in Rock Mechanics**  **Shi, 1992 Discontinuous** Deformation **Analysis** 

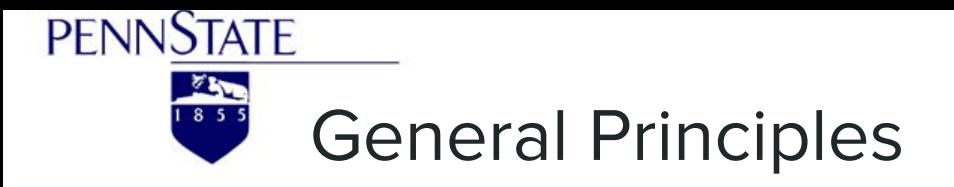

#### **Newton mechanics**

Conservation of momentum Particle motion

- **Translational**  $\bullet$
- **Rotational**  $\bullet$

#### **Forces between particles**

Force displacement laws

- **Friction**  $\bullet$
- **Stiffness**

**Numerical integration with** time steps

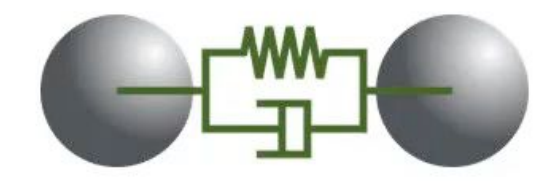

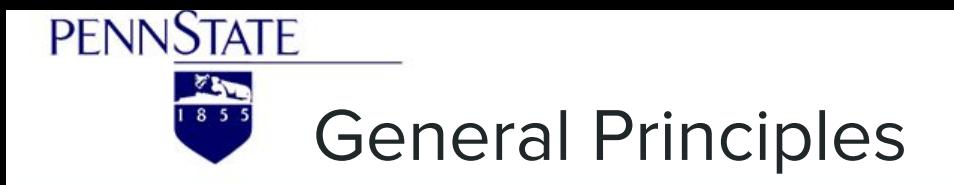

### Hard-sphere vs. Soft-sphere Methods

#### **Hard-sphere**

Impulsive forces Exchange of momentum One collision at a time

#### **Soft-sphere**

Rigid particles but small overlaps allowed Evaluates forces accurately Simultaneous contacts possible

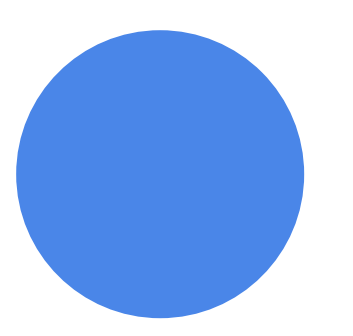

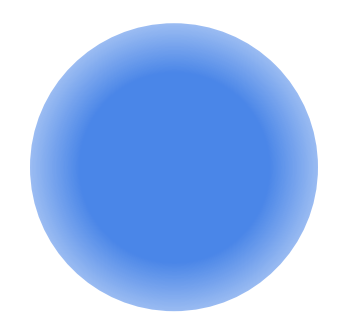

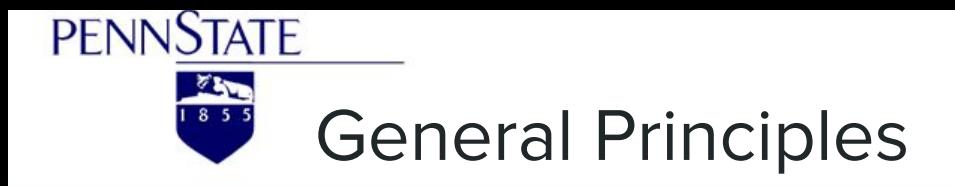

### Hard-sphere vs. Soft-sphere Methods

### **Soft-sphere**

Rigid particles but small overlaps allowed Evaluates forces accurately Simultaneous contacts possible

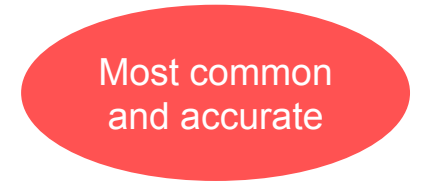

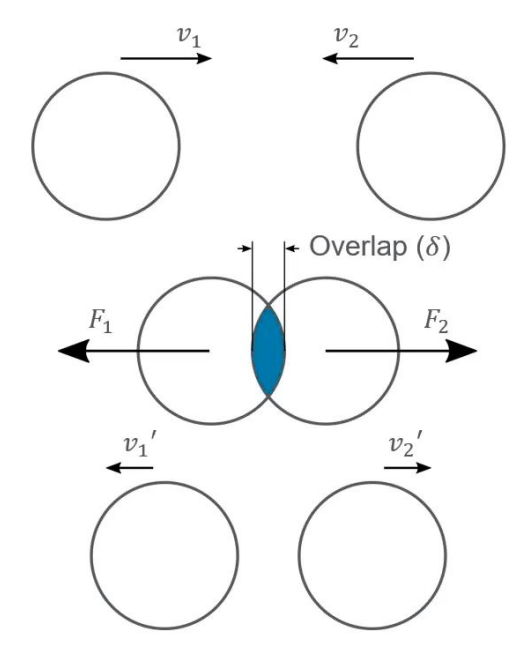

Image source: EDEM Webinar

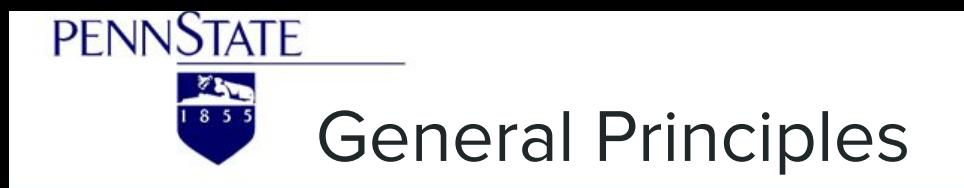

### **Forces and Contact Force Models**

#### **Contact force models**

The contact models relate the amount of overlap (tangential and normal) between two objects to determine the magnitudes of forces.

#### **Other forces**  $\bullet$

Forces resulting from particle collisions are not the only ones present in DEM.

The effects of particle body forces like gravity or noncontact forces like electrostatics or Van der Waals can also be simulated.

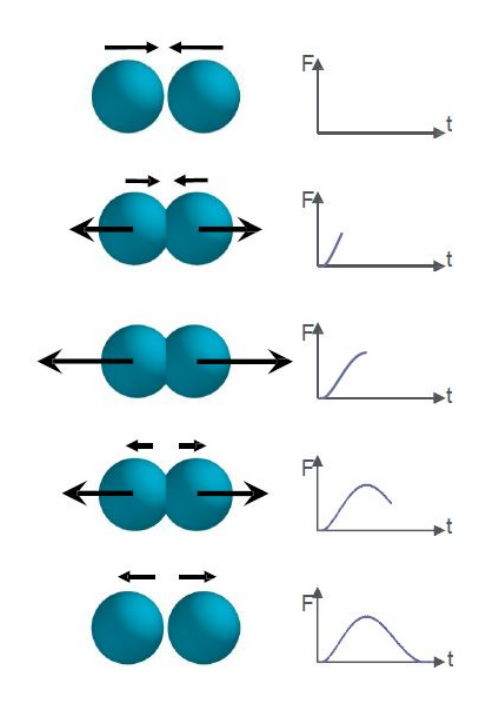

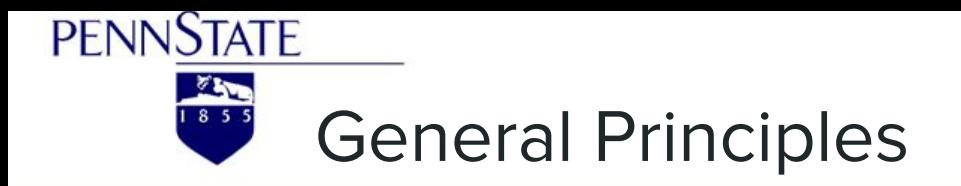

### **Models for Various Material Behavior**

- Different types of material behavior can be simulated by a range of  $\bullet$ well-established models with DEM.
	- Dry granular material  $\bigcirc$

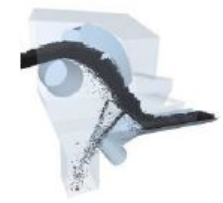

**Heat transfer**  $\bigcirc$ 

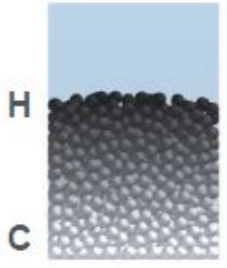

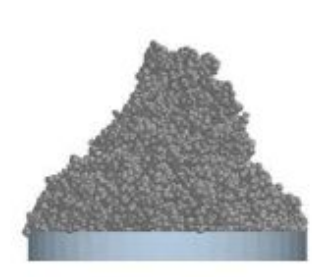

Cohesion  $\circ$ 

Electrostatics  $\bigcirc$ 

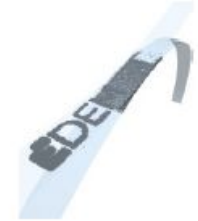

Image source: EDEM Webinar

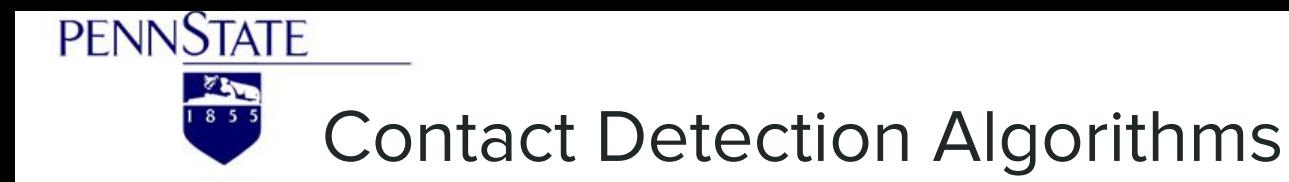

- Importance  $\bullet$
- Steps of a typical contact detection algorithm  $\bullet$

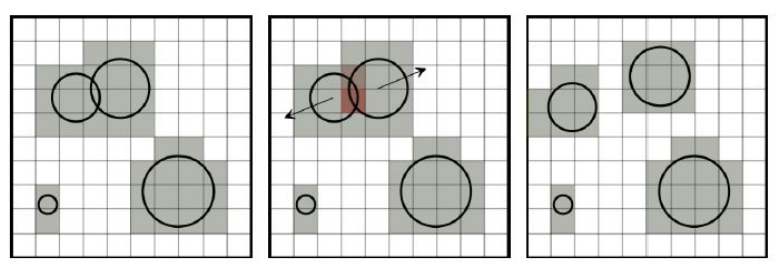

- **Particle shape Representations**  $\bullet$
- Three main irregular particle shapes used in DEM simulations  $\bullet$

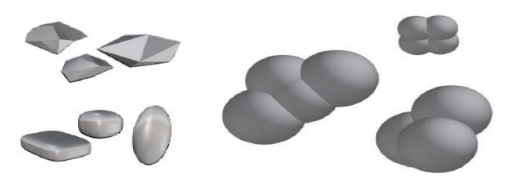

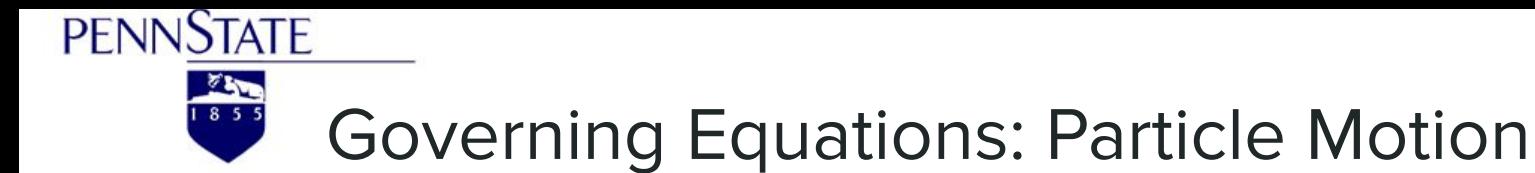

**Translational motion**  $m$ **a** =  $\Sigma$ F

$$
(m\begin{pmatrix}d\hat{v}\\dt\end{pmatrix})=F_g+F_c+F_{nc}
$$

m: mass of particle a: translational acceleration v: translational velocity Fg: gravitational force Fc: contact forces between particles Fnc: non-contact forces

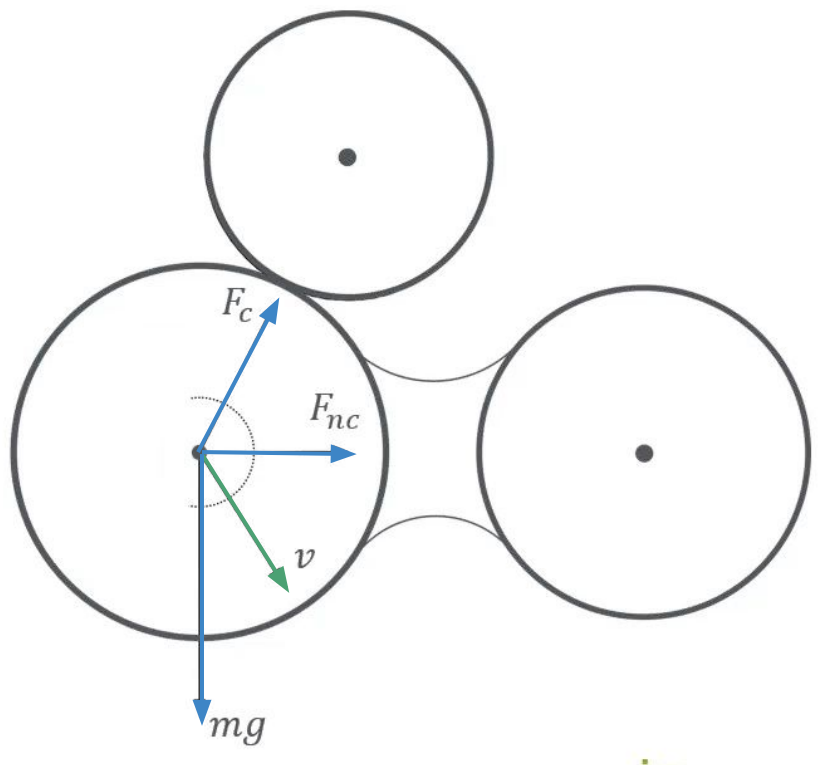

Image source: EDEM Webinar

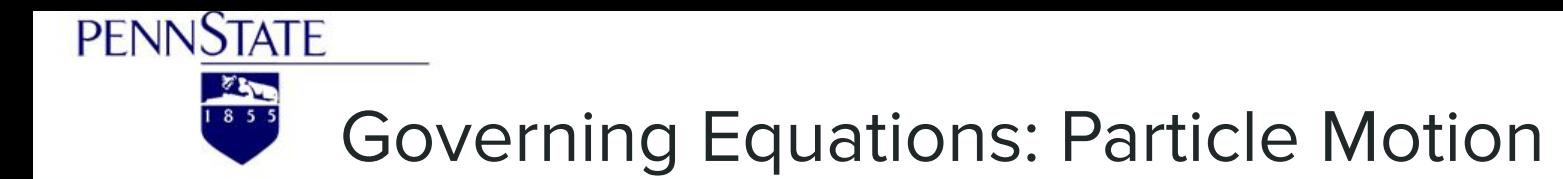

**Rotational motion** 

 $Ia = M$ 

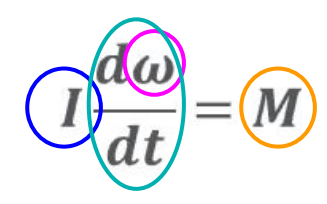

*I*: moment of inertia a: angular acceleration ω: angular velocity M: torque acting on particle

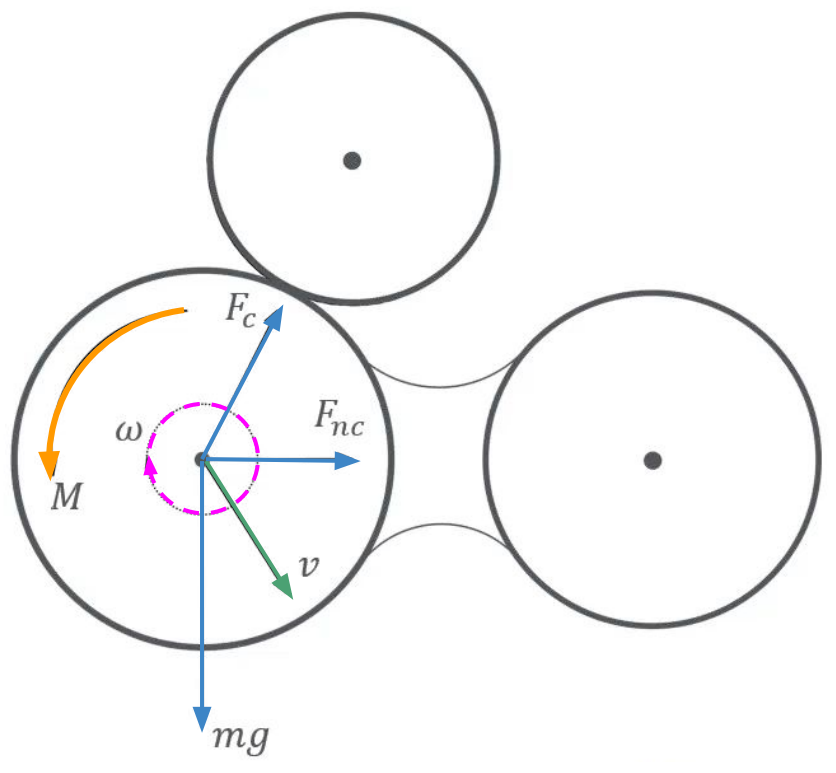

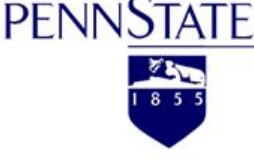

### **Governing Equations: Other Forces**

#### **Contact/non-contact forces to consider**

- Friction between particles  $\bullet$
- Contact plasticity (recoil)  $\bullet$
- **Gravity between particles**
- Cohesion/adhesion
- Molecular forces
	- e.g. electrostatic, Coulomb  $\circ$

**Hooke's Law** 

 $F = -kx$ 

F: restoring force k: spring constant x: extension length

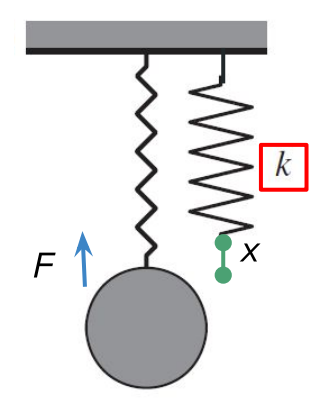

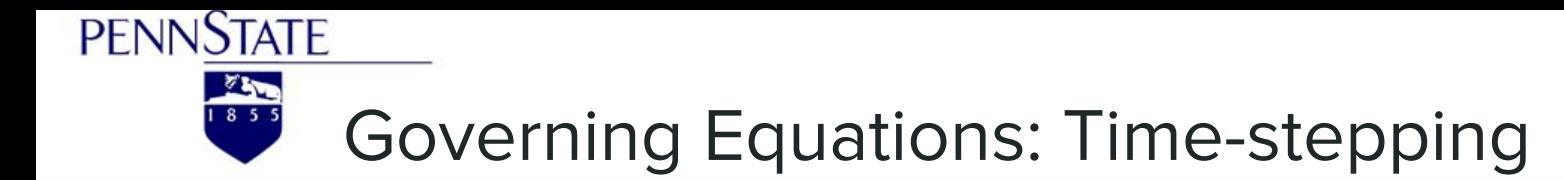

#### **Numerical Integration**

After computing accelerations, integrate over **time step (** $\Delta t$ **)** to calculate particle velocities and positions (update at every time step)  $x(t + \Delta t) = x(t) + v(t)\Delta t$  $v(t + \Delta t) = v(t) + a(t)\Delta t$ 

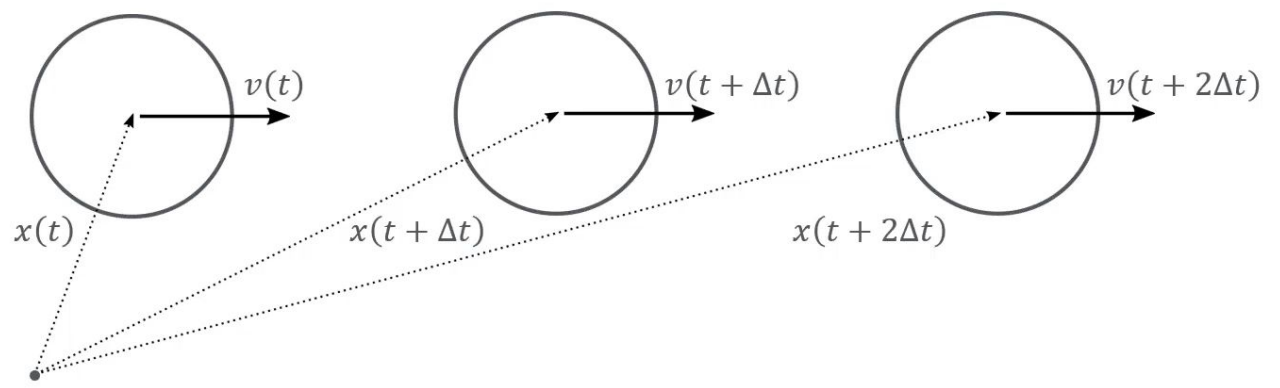

Image source: EDEM Webinar

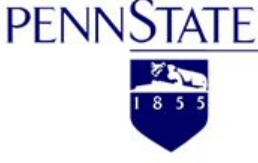

### **Importance of Time Steps**

#### **Time steps chosen**

Time step  $(\Delta t)$  has to be chosen sufficiently small (1e-4 to1e-6 s) for two main reasons: prevent excessive overlaps which result in unrealistically high forces and avoid effects of disturbance waves (Rayleigh waves).

#### **Rayleigh surface waves**

 $T_R = \frac{\pi R (\rho/G)^{12}}{0.1631\nu + 0.8766}$ 

 $T_R$  is the Rayleigh time step  $R$  is the particle radius  $\rho$  is the density  $G$  is the shear modulus v is the Poisson's ratio of the particle

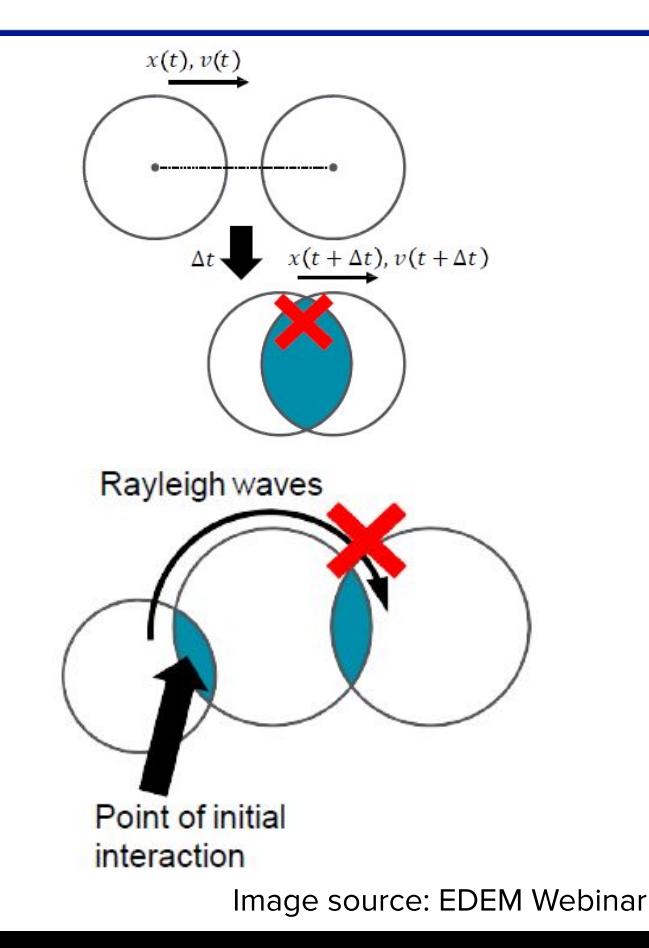

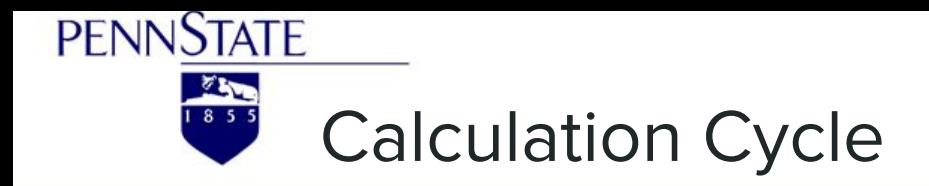

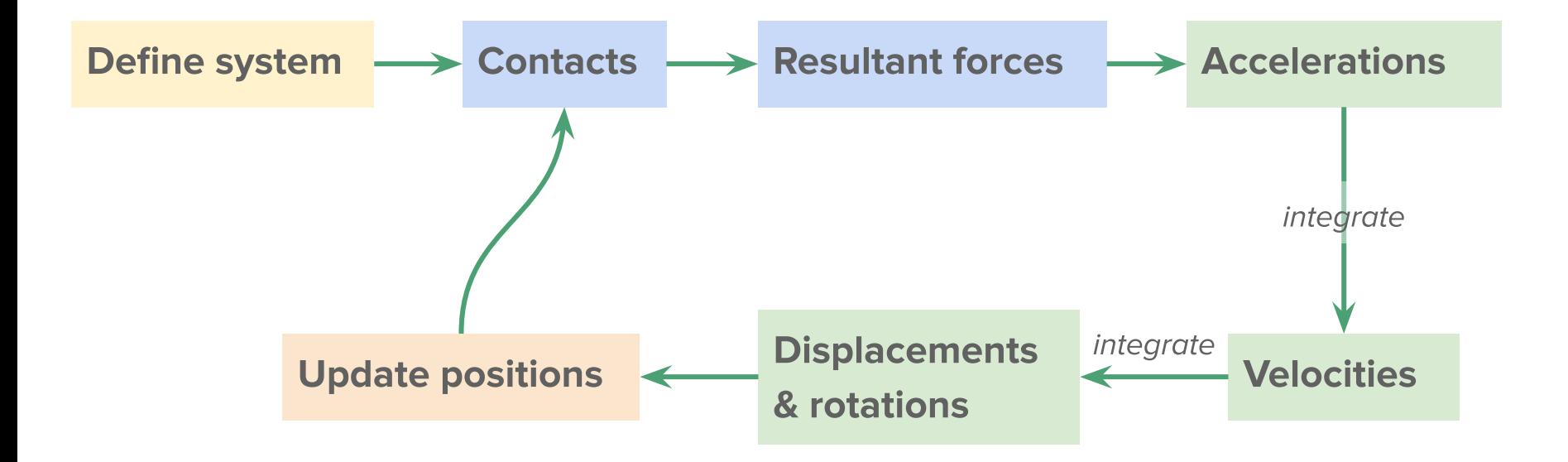

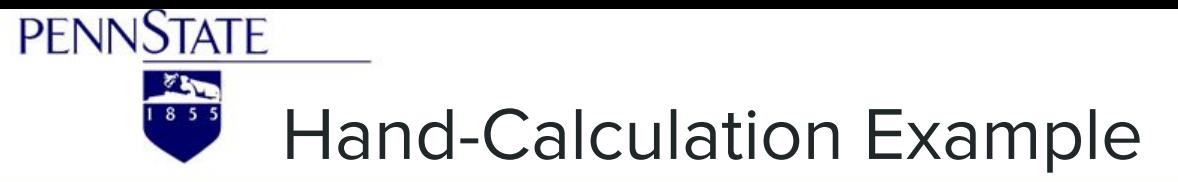

Six classic mechanical model used in DEM analysis

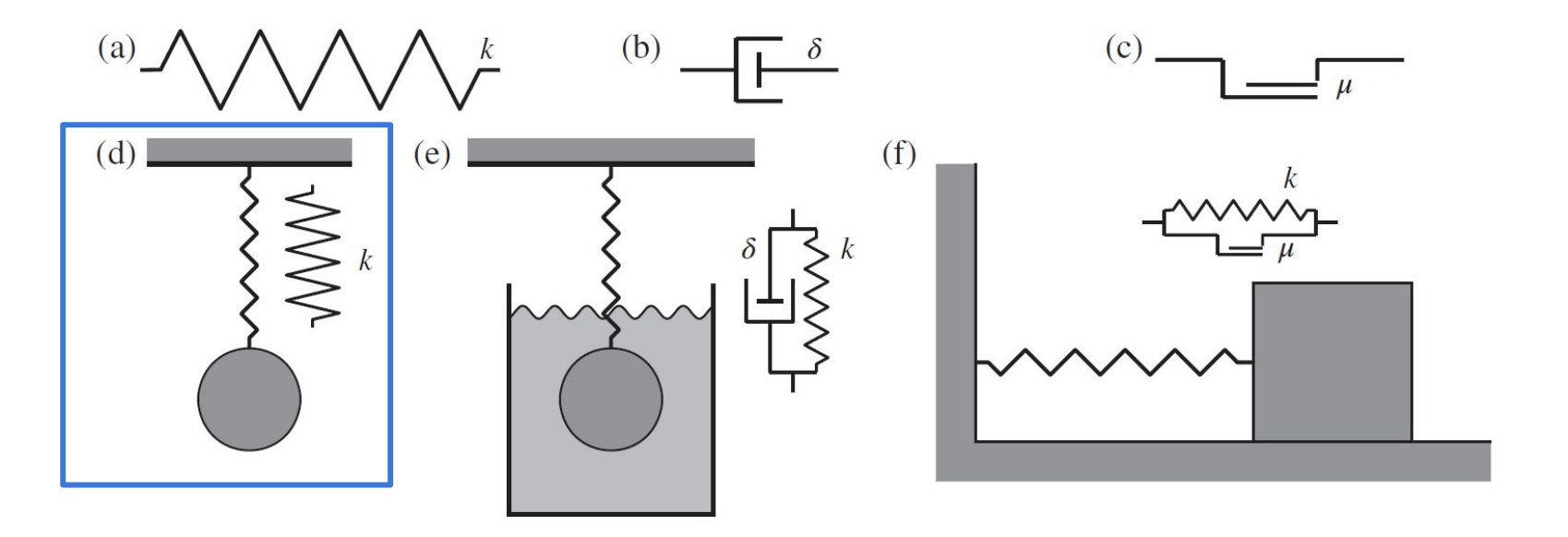

**Undamped linear oscillator and Damped linear oscillator:** 

**PENNSTATE Hand Calculation Example** 

#### **Undamped linear oscillator:**

- At Equilibrium Point
- **Force created by Gravity**  $F = mq$ a)
- Restoration force of the spring to oppose the pulling b)  $F = -ks$ force by gravity
- Restoration force of the spring  $F = -kx$  $\overline{C}$

The object release from the height above the equilibrium position at the beginning.

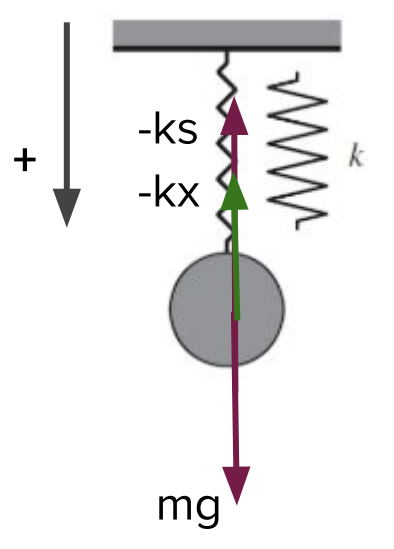

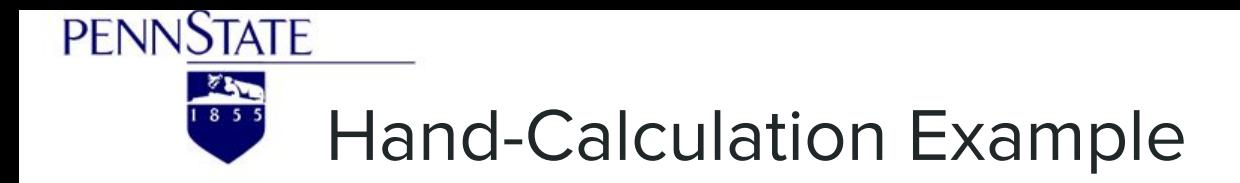

Newton's Law: Total force applied to the body = Motion of the body

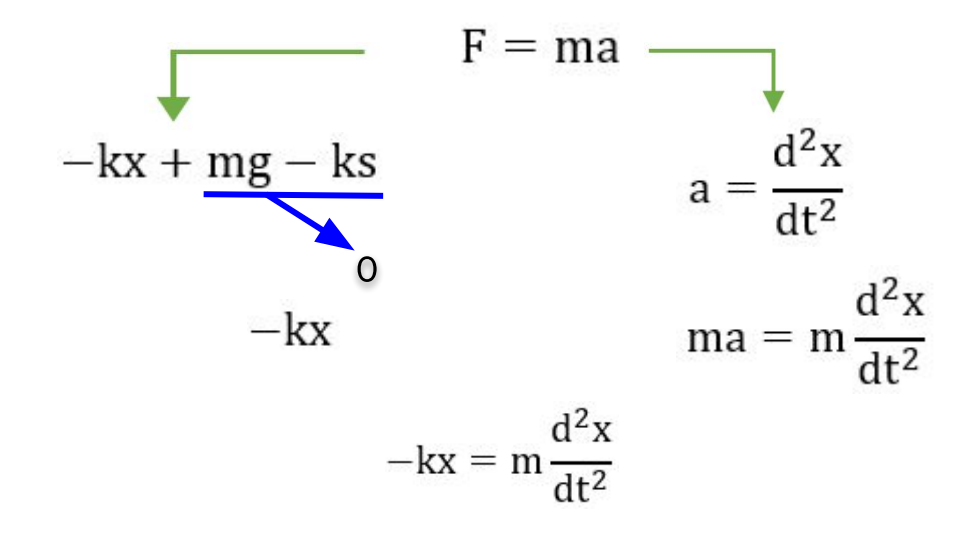

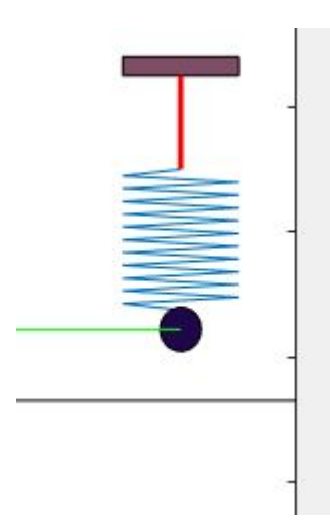

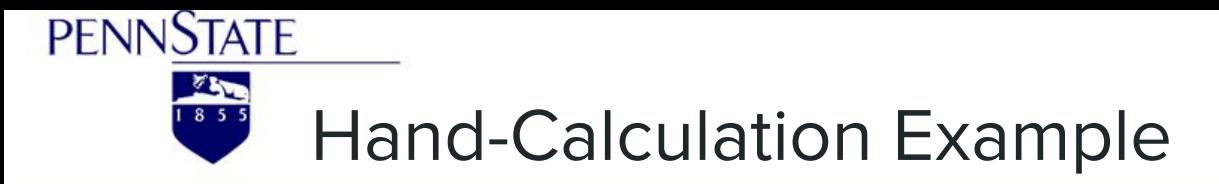

$$
m\frac{d^2x}{dt^2}+kx=0\;\; \rightarrow \hspace{5mm} x=e^{nt} \hspace{5mm} \rightarrow \hspace{5mm} mn^2+k=0 \hspace{5mm} \rightarrow \hspace{5mm} n_{1,2}=\pm\sqrt{-\frac{k}{m}}=\pm\sqrt{\frac{k}{m}}i=\pm\omega_0i
$$

$$
x(t) = C_1 \cos(\omega_0 t) + C_2 \sin(\omega_0 t) \qquad x(t) = A \cos(\omega_0 t - \phi)
$$

B.C.1:  $x(t = 0) = x_0 \rightarrow A = x_0$ B.C.2:  $x(t \to \infty) = 0 \rightarrow \phi = \tan^{-1}(\frac{Asin\phi}{Acos\phi})$ 

A: the amplitude of the displacement

 $\phi$ : the phase shift or phase angle of the displacement.

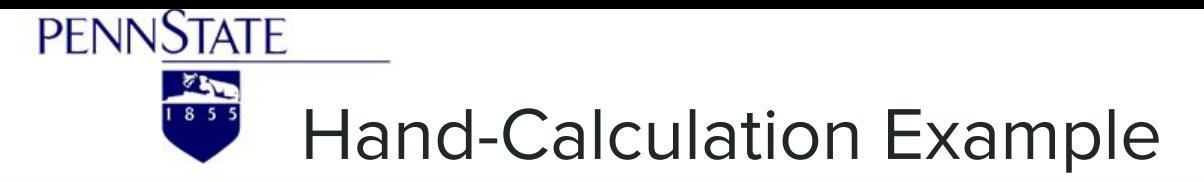

$$
x(t) = A \cos\left(\sqrt{\frac{k}{m}}t - \phi\right)
$$

$$
v = \frac{dx}{dt} = -C \cdot \sin\left(\sqrt{\frac{k}{m}}t - \phi\right)
$$

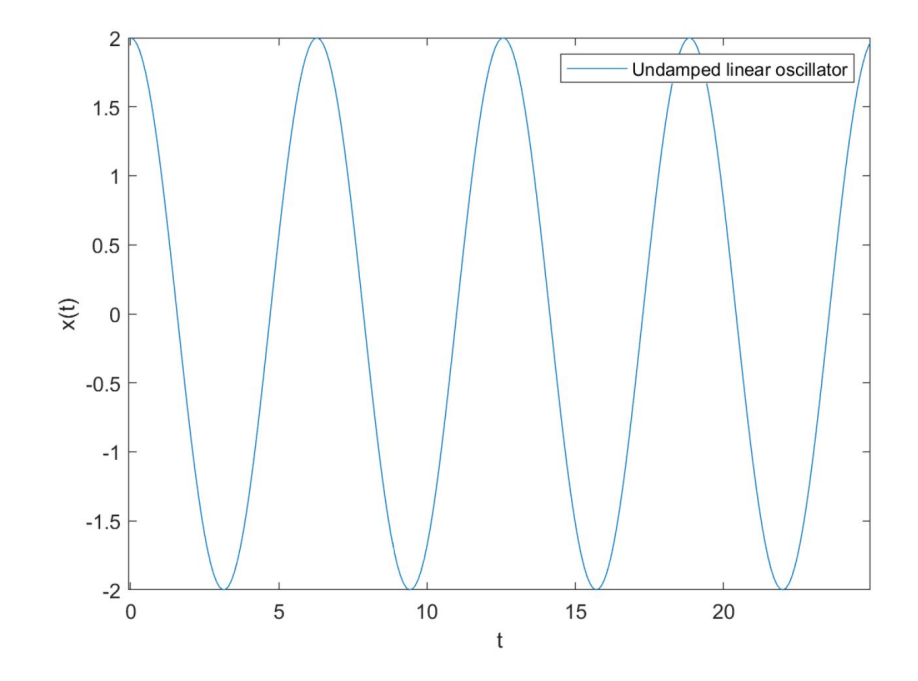

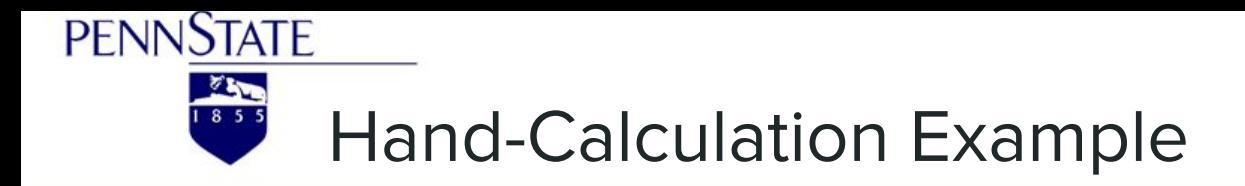

Newton's Law: Total force applied to the body  $=$  Motion of the body

**MWWWW** 

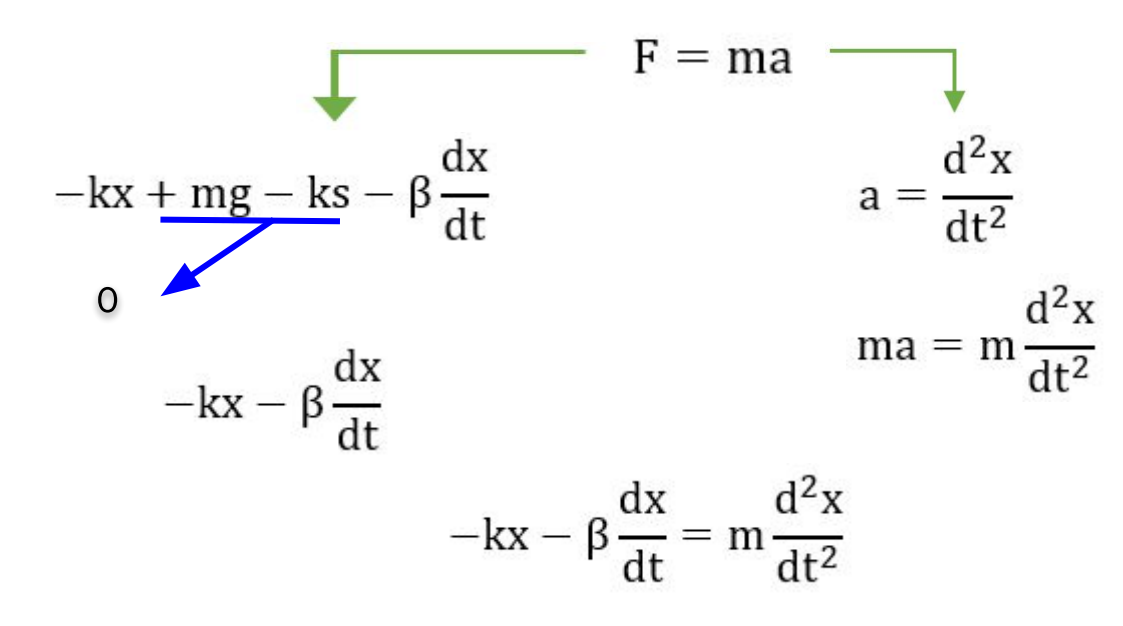

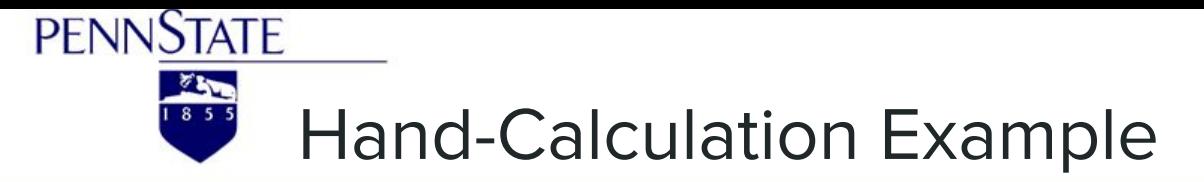

$$
m\frac{d^2x}{dt^2} + \beta\frac{dx}{dt} + kx \rightarrow x = e^{nt} \rightarrow mn^2 + \beta n + k = 0 \rightarrow n_{1,2} = -\frac{\beta \pm \sqrt{\beta^2 - 4mk}}{2m}
$$

 $\begin{cases} \beta^2 - 4mk > 0 \text{, } Overdamped \ \beta^2 - 4mk = 0 \text{, } Critical\ damping \ \beta^2 - 4mk < 0 \text{, } Underdamped \end{cases}$ 

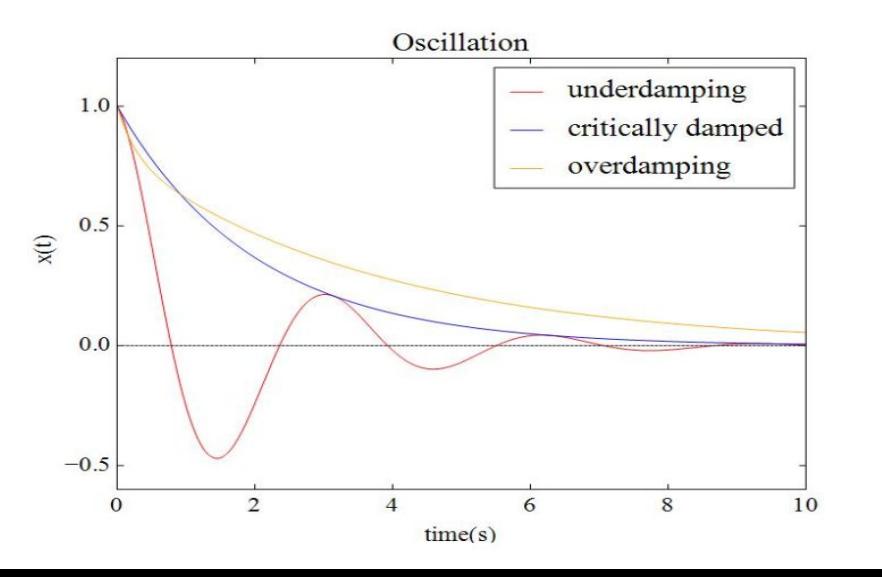

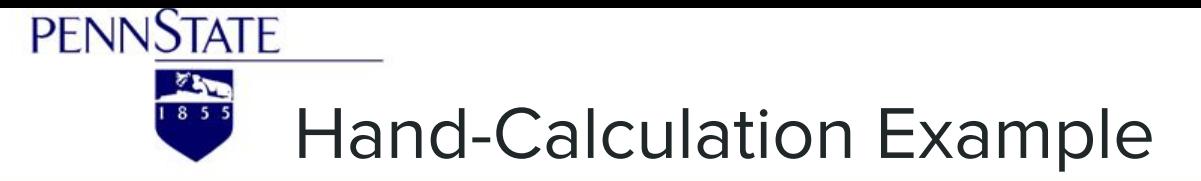

$$
n_{1,2} = -\frac{\beta \pm \sqrt{\beta^2 - 4mk}}{2m} \qquad \omega = \frac{\sqrt{|\beta^2 - 4mk|}}{2m} \qquad n_{1,2} = -\frac{\beta}{2m} \pm i\omega
$$
  
\n
$$
x(t) = C_1 e^{n_1 t} + C_2 e^{n_2 t} = C_1 e^{\left(-\frac{\beta}{2m} + i\omega\right)t} + C_2 e^{\left(-\frac{\beta}{2m} - i\omega\right)t}
$$
  
\n
$$
x(t) = C_1 e^{t\left(-\frac{\beta}{2m}\right)} * e^{i\omega t} + C_2 e^{t\left(-\frac{\beta}{2m}\right)} * e^{-i\omega t}
$$
  
\n
$$
x(t) = e^{t\left(-\frac{\beta}{2m}\right)} * \left(C_1 e^{i\omega t} + C_2 e^{-i\omega t}\right)
$$
  
\n
$$
x(t) = e^{t\left(-\frac{\beta}{2m}\right)} * \left[C_1' \cos(\omega t) + C_2' \sin(\omega t)\right]
$$
  
\n
$$
x(t) = Ae^{t\left(-\frac{\beta}{2m}\right)} * \cos[\omega t - \phi]
$$

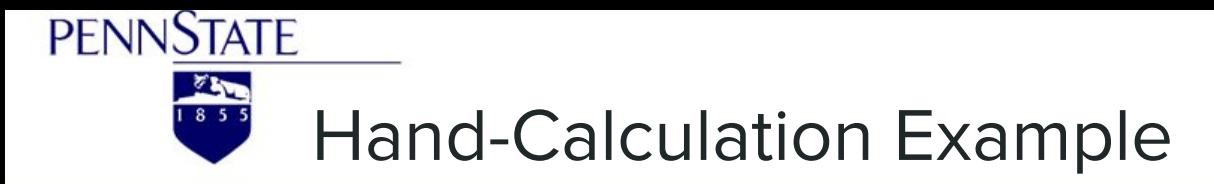

$$
x(t) = Ae^{t\left(-\frac{\beta}{2m}\right)} * \cos[\omega t - \phi]
$$

A: the amplitude of the displacement  $\phi$ : the phase shift or phase angle of the displacement.

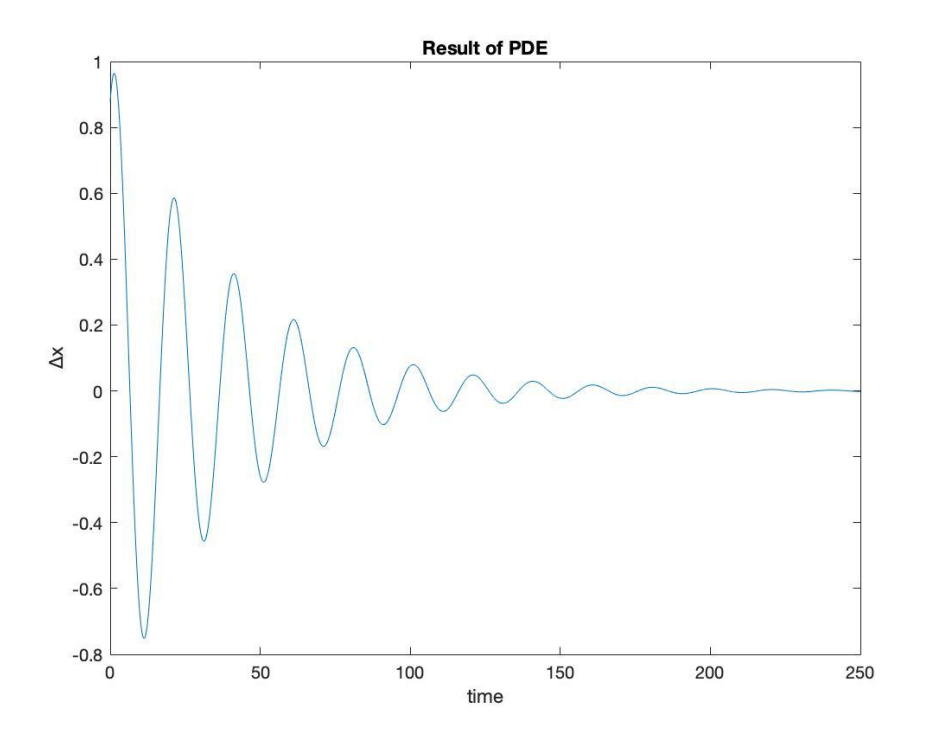

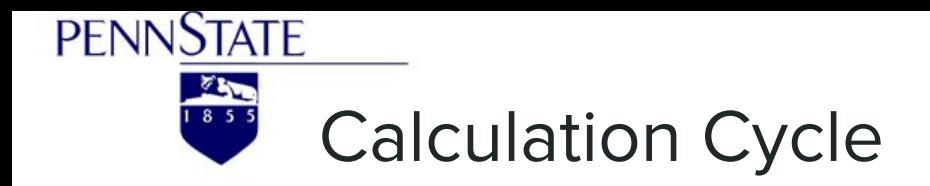

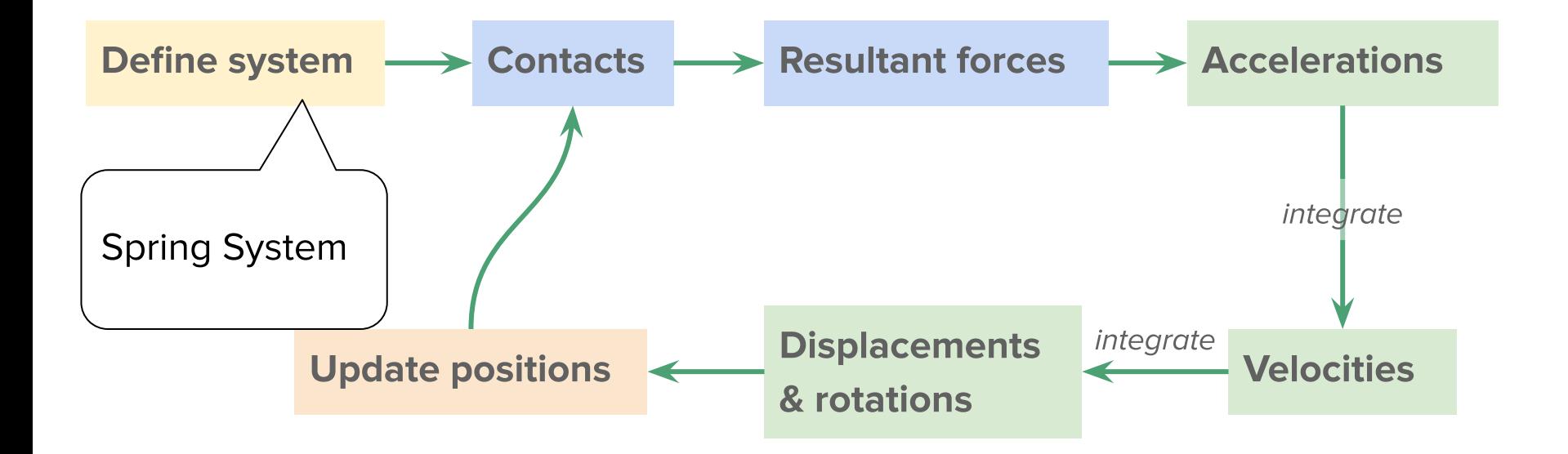

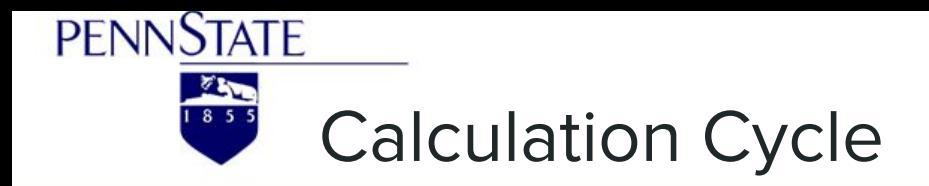

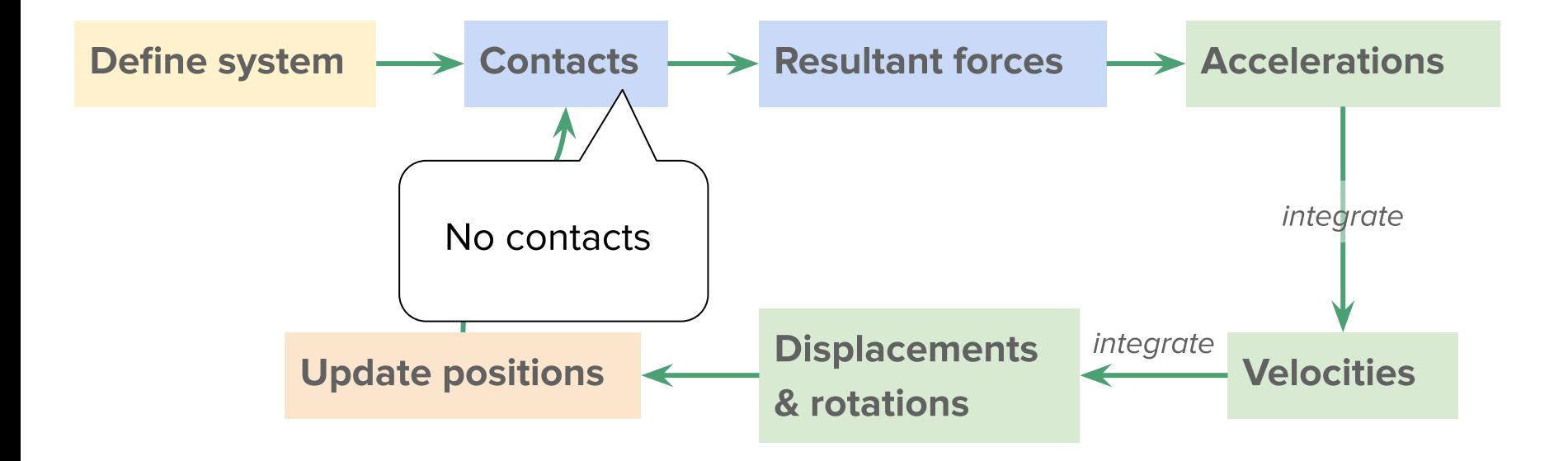

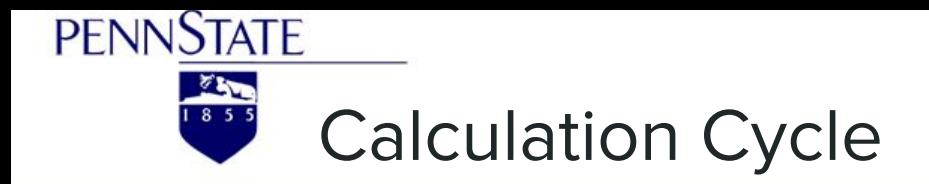

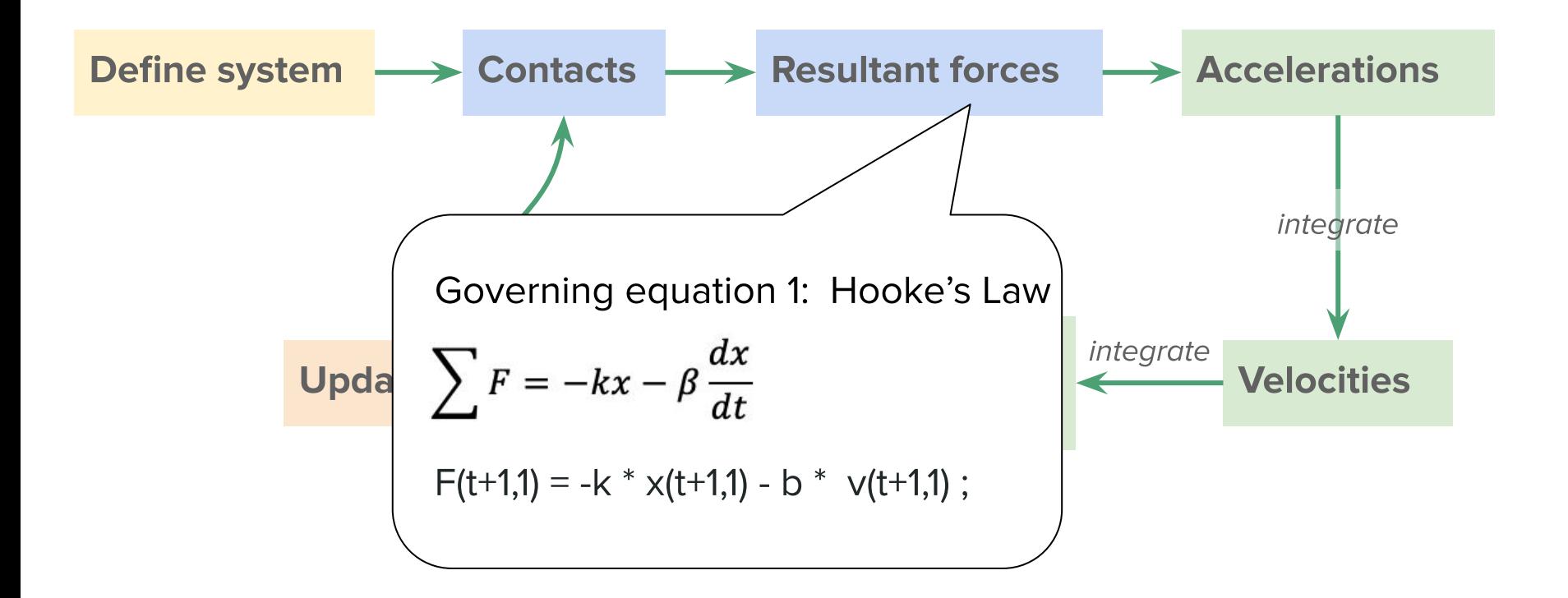

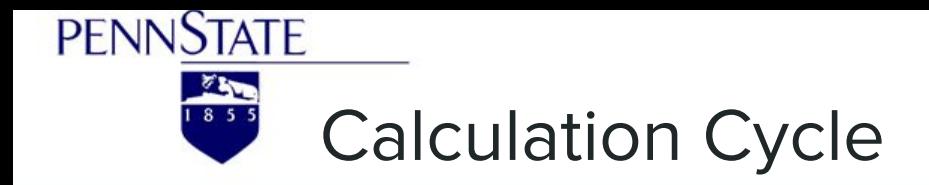

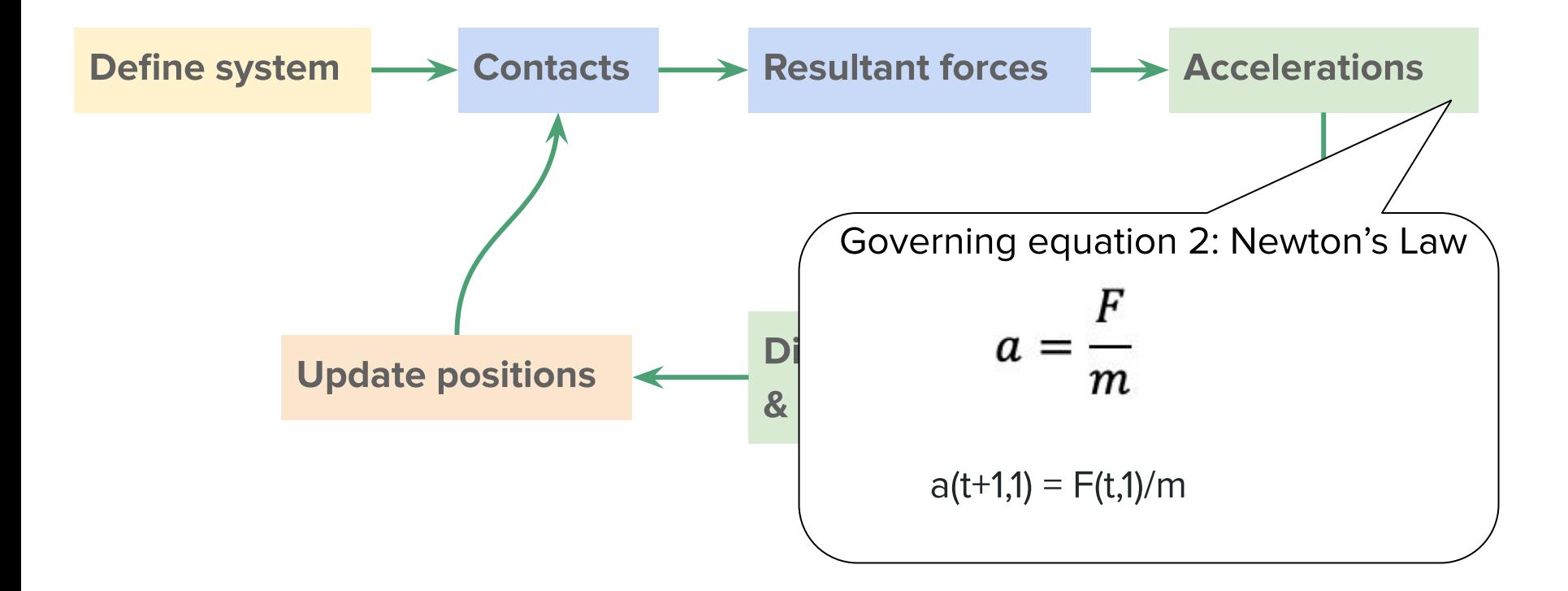

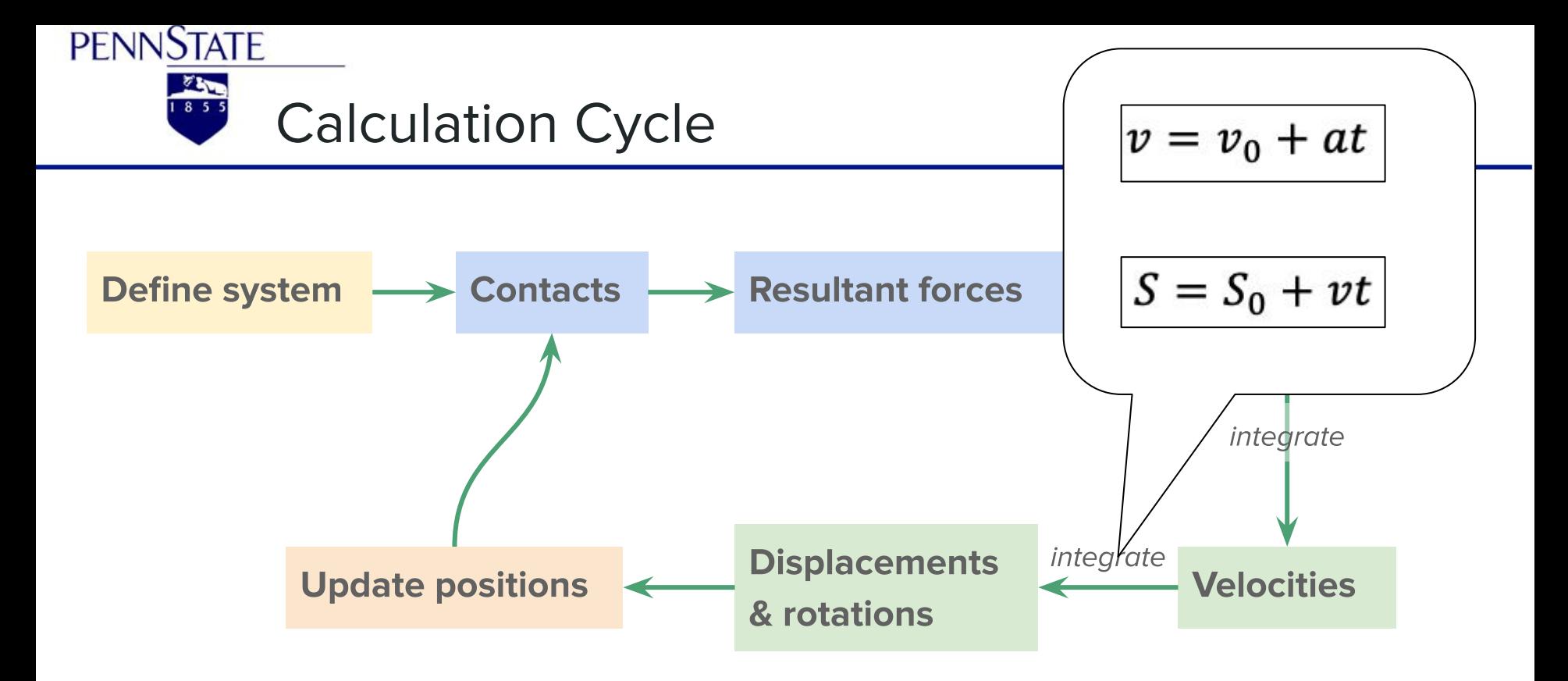

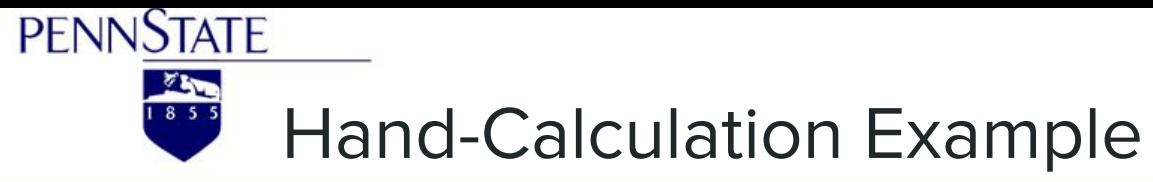

#### Code

$$
g = 9.81;
$$
  
\n $k = 0.2;$   
\n $m = 2;$   
\n $b = 0.3;$   
\n $TimesStep = 0.1;$   
\n $x = zeros(1000,1);$   
\n $x(1,1) = -1;$   
\n $x(2:1000,1) = nan;$ 

 $v = zeros(1000,1);$  $V(1,1) = 0$ ;  $v(2:1000,1) = \text{nan};$ 

 $F = zeros(1000, 1);$  $F(1,1) = (k * x(1,1)-b * v(1,1));$  $F(2:1000,1) = \text{nan};$ 

 $time = zeros(1,1000);$  $a = zeros(1000,1);$ 

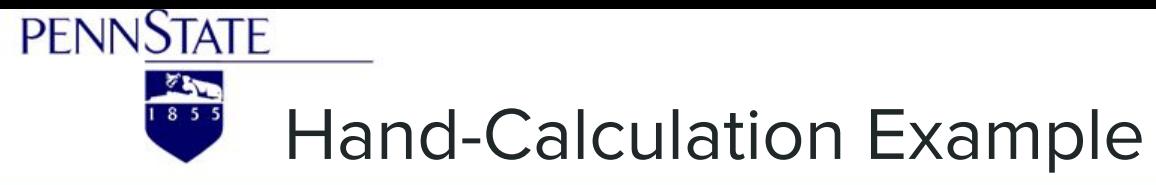

Code

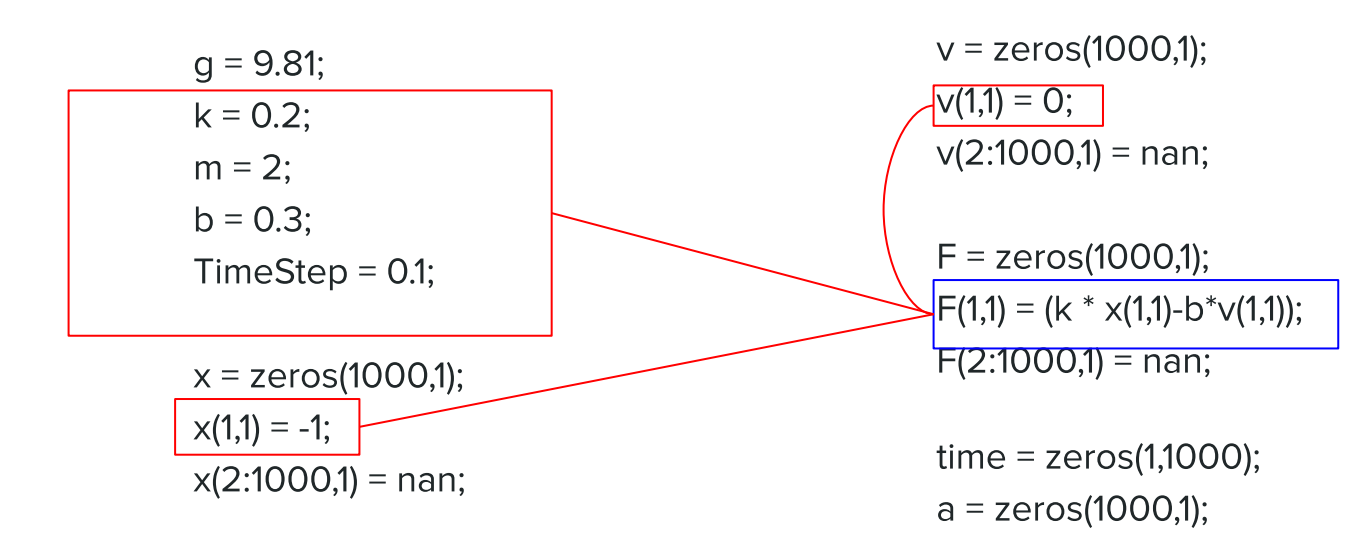

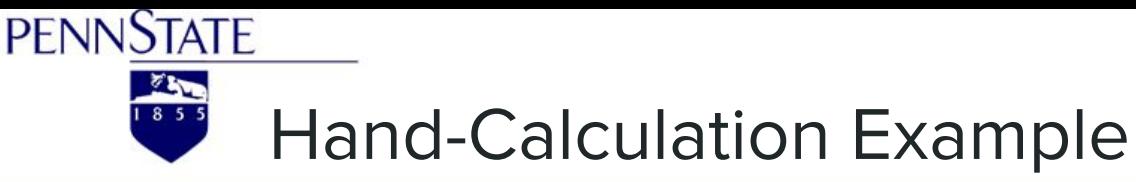

#### Code

for  $t = 1:1:1000$  $time(1,t+1) = t * TimeStep;$ 

 $a(t+1,1) = F(t,1)/m;$ 

```
v(t+1,1) = v(t,1) + a(t,1) * TimeStep;
```

```
x(t+1,1) = x(t,1) + v(t,1)^*TimeStep;
```
if  $x(t+1,1) > 0$ 

end

if  $x(t+1,1) \leq 15$  $F(t+1,1) = -k * x(t+1,1) - b * v(t+1,1);$ else

 $x(t+1,1) = 15;$  $v(t+1,1) = 0$ ;  $F(t+1,1) = -k * x(t+1,1);$  elseif  $x(t+1,1) >= -15$ 

 $F(t+1,1) = (-k * x(t+1,1) - b * v(t+1,1));$ 

else

 $x(t+1,1) = -15$ ;  $v(t+1,1) = 0;$  $F(t+1,1) = -k * x(t+1,1);$ 

end

end

plot(time,-x);

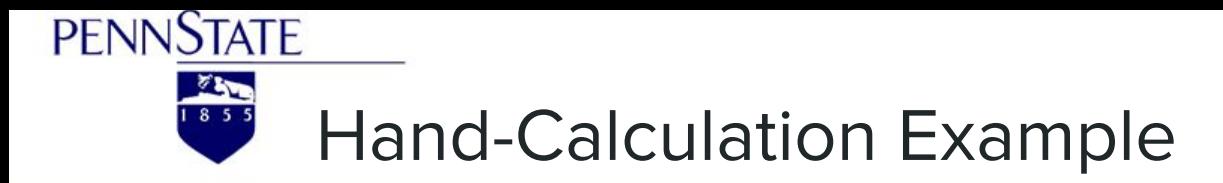

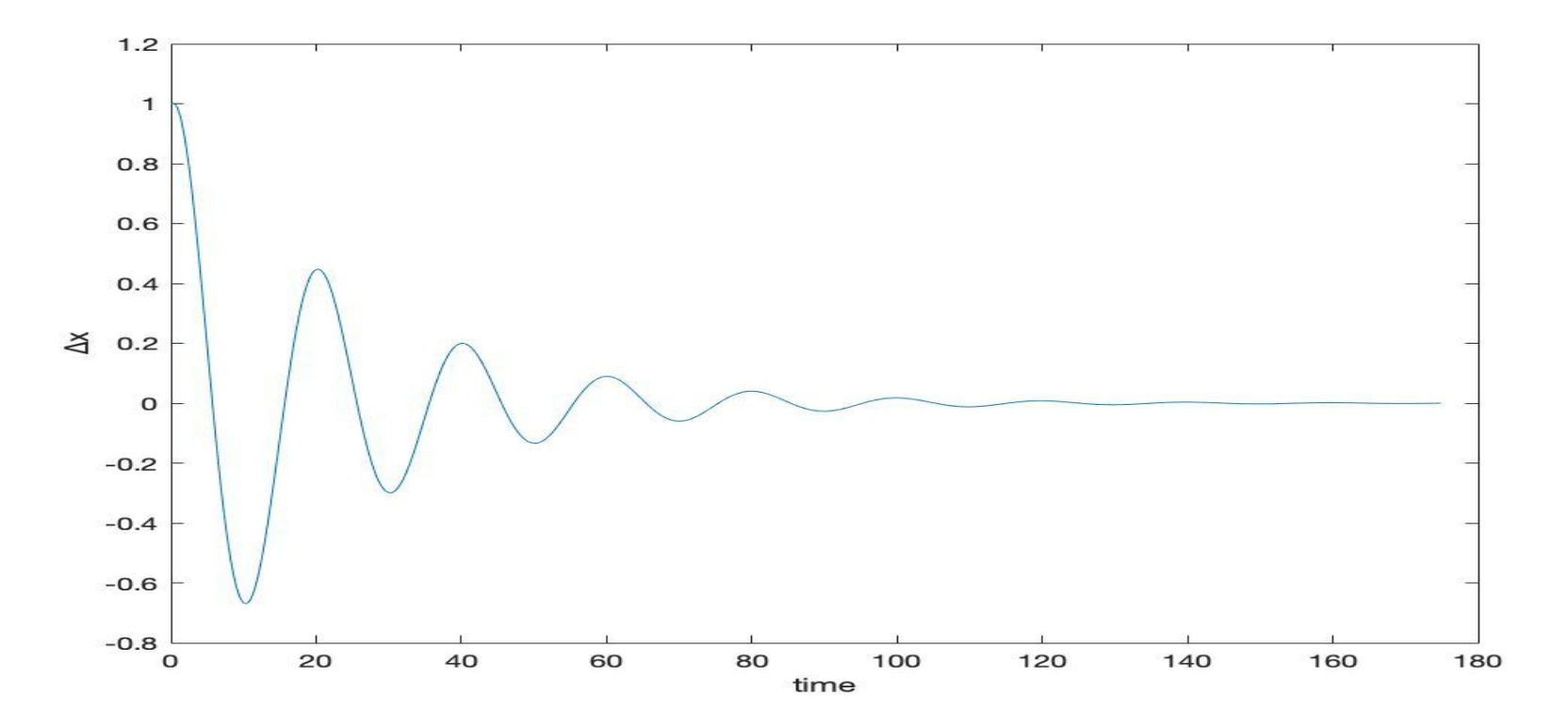

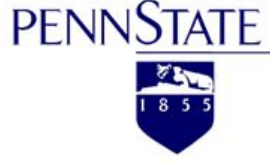

### Hand-Calculation Example  $k = 0.2$

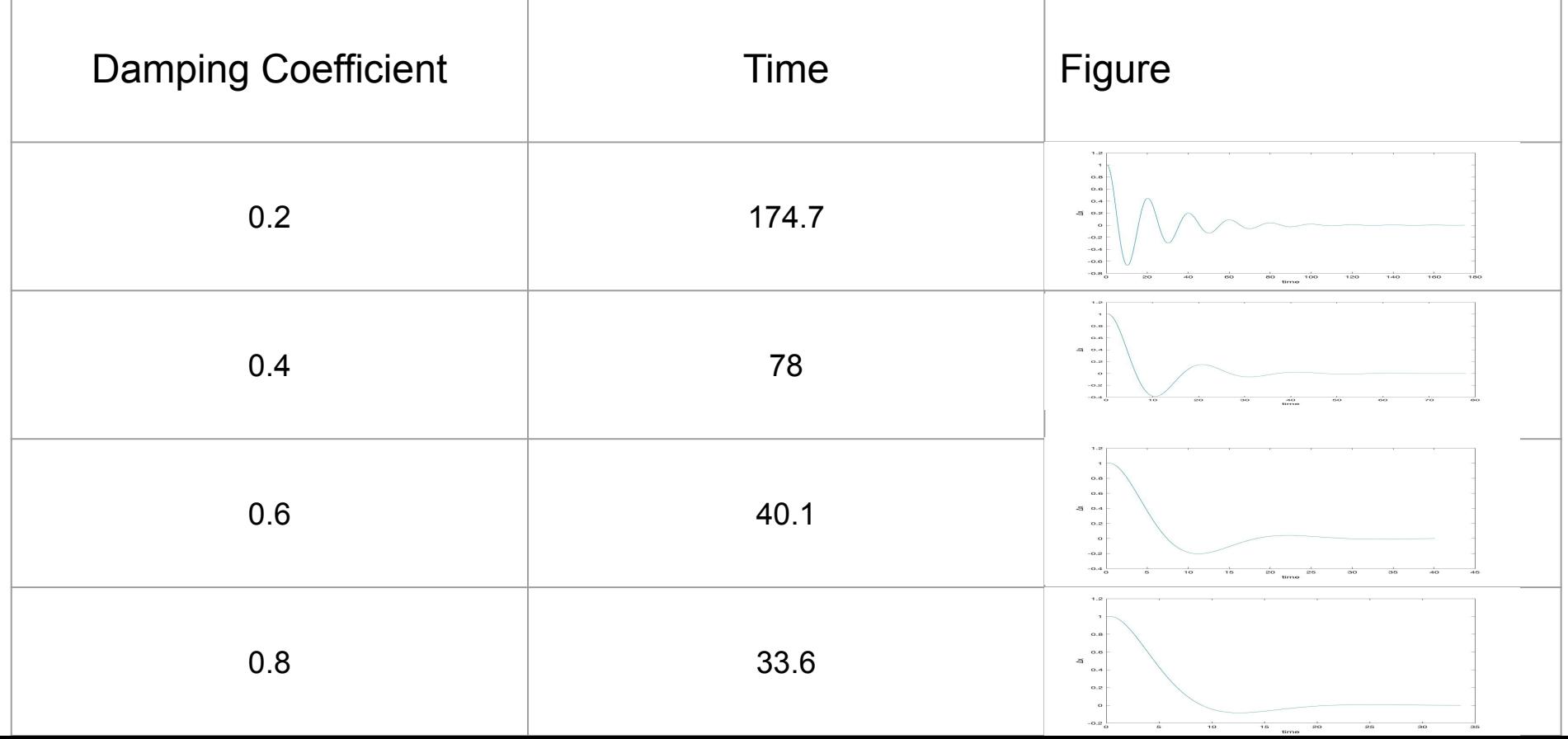

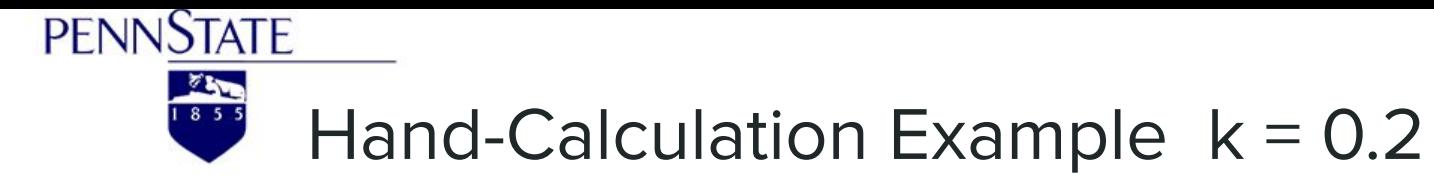

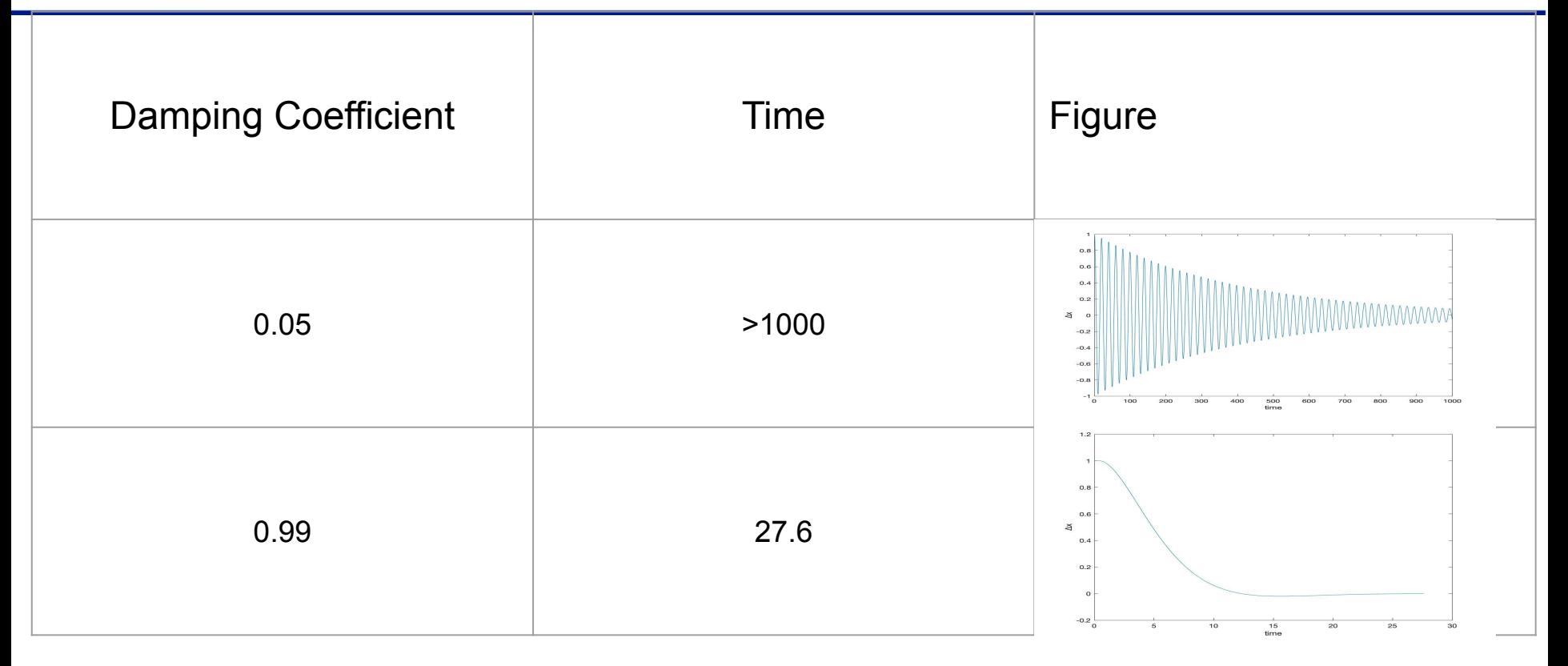

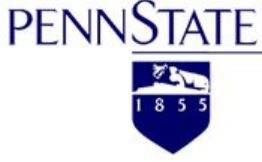

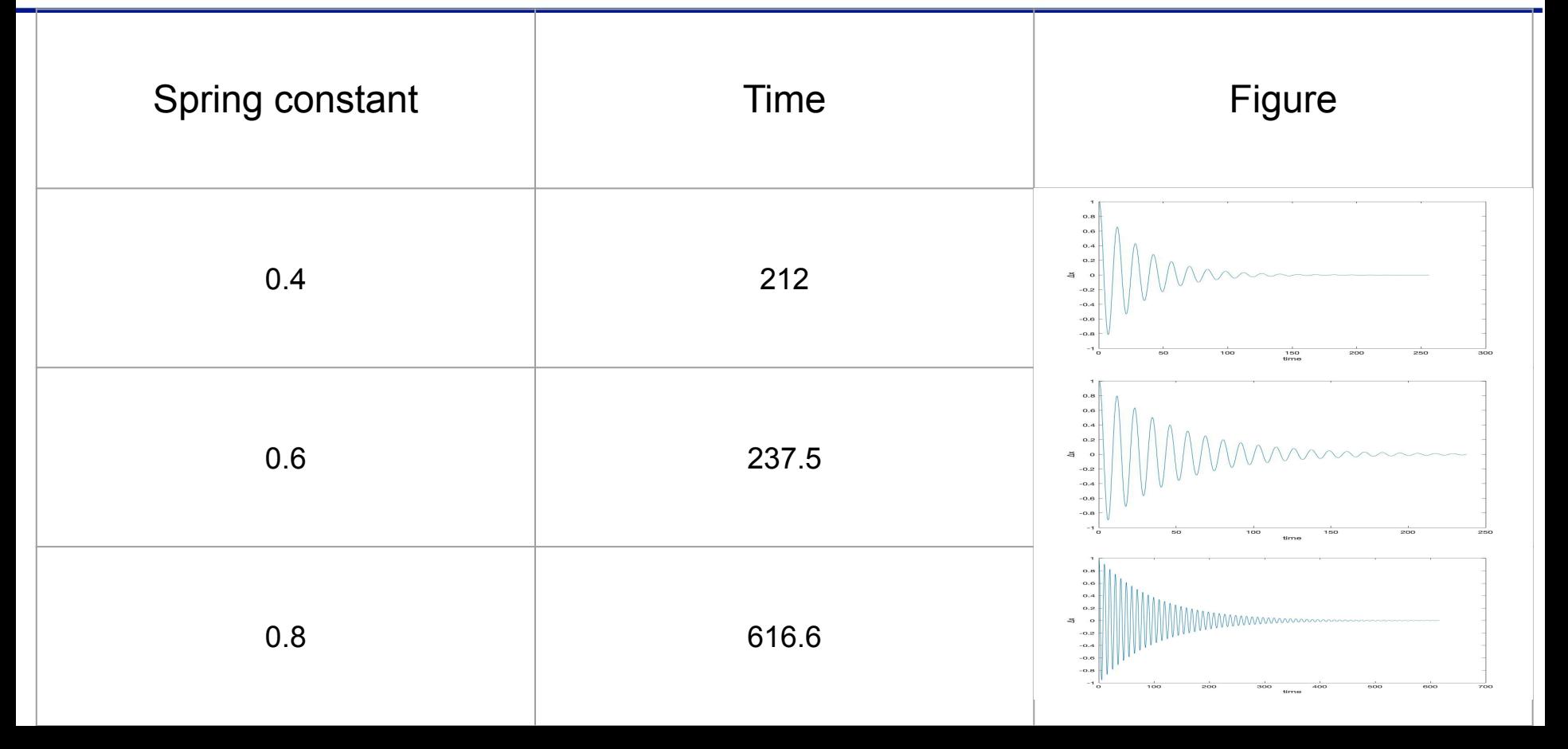

**PENNSTATE**  $rac{8}{1855}$ Comparison between DEM result and PDE result

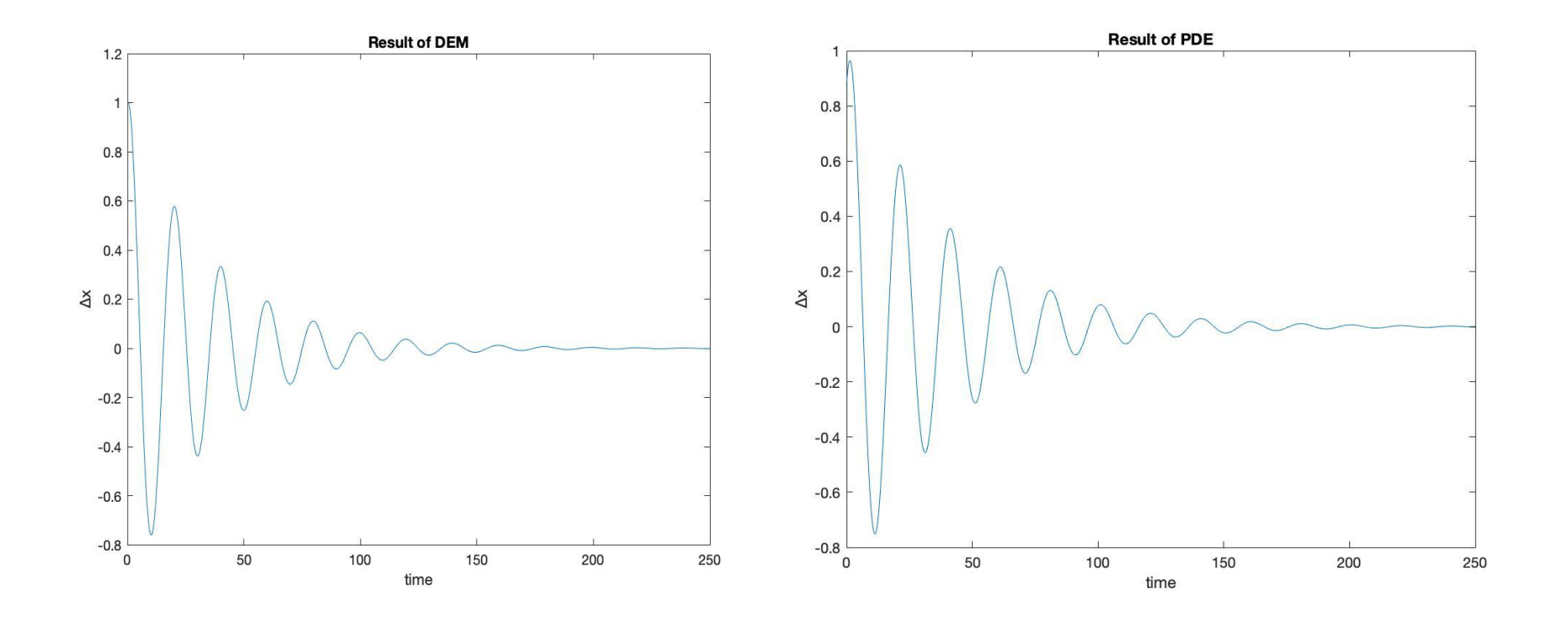

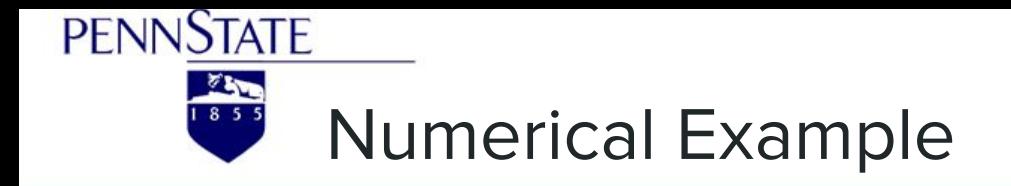

**Bouncing ball** 

**Basic assumption:** 

- ❖ Particles are soft
- ❖ Continuity of force
- ❖ Viscous damping proportional to velocity

# **Damped/Dissipated**  $F(x) = \begin{cases} mg - Dv & \text{for } x \ge 0 \\ mg - kx - Dv & \text{for } x < 0 \end{cases}$

#### **Govern Equation**

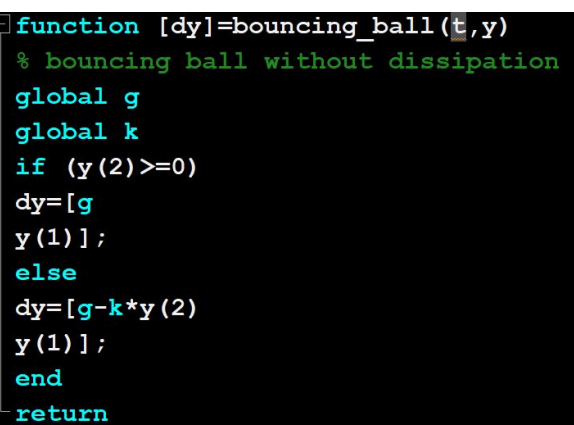

## **Without Dissipation**  $F(x) = \begin{cases} mg & \text{for } x \ge 0 \\ mg - kx & \text{for } x < 0 \end{cases}$

Parameters:

K is set to be 100 and D is set to be 1. The initial height is set to be 4 The time range is set to be [0 10]

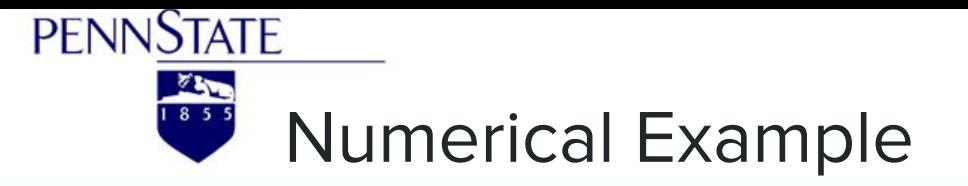

**Bouncing ball** 

#### **Bouncing ball without dissipation**

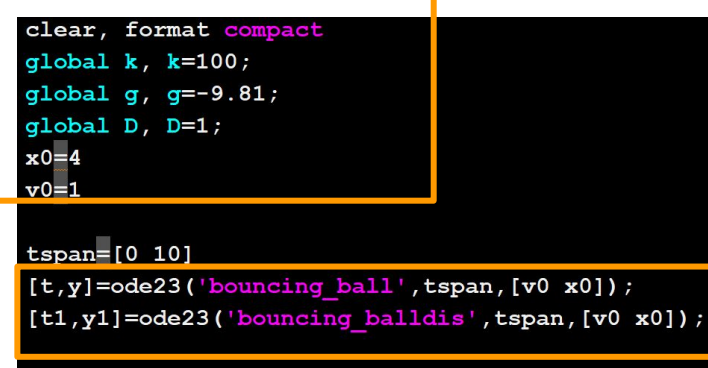

```
figure(1)
plot(t, y(:, 2), 'ro', tl, y1(:, 2), 'bo')legend ('Bouncing ball without dissipation', ...
     'Bouncing ball with dissipation')
```

```
\Box function [dy]=bouncing ball(t,y)
 % bouncing ball without dissipation
 global g
 global k
 if (y(2)=0)dy = [g]y(1)];
 else
 dy = [q - k * y(2)]y(1)];
 end
 return
```
 $\exists$  function varargout = ode23(ode, tspan, y0, options, varargin) -80DE23 Solve non-stiff differential equations, low order method.

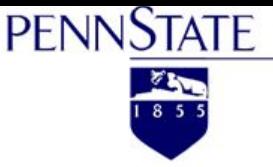

### **Numerical Example**

#### **Bouncing ball**

#### **Bouncing ball with dissipation**

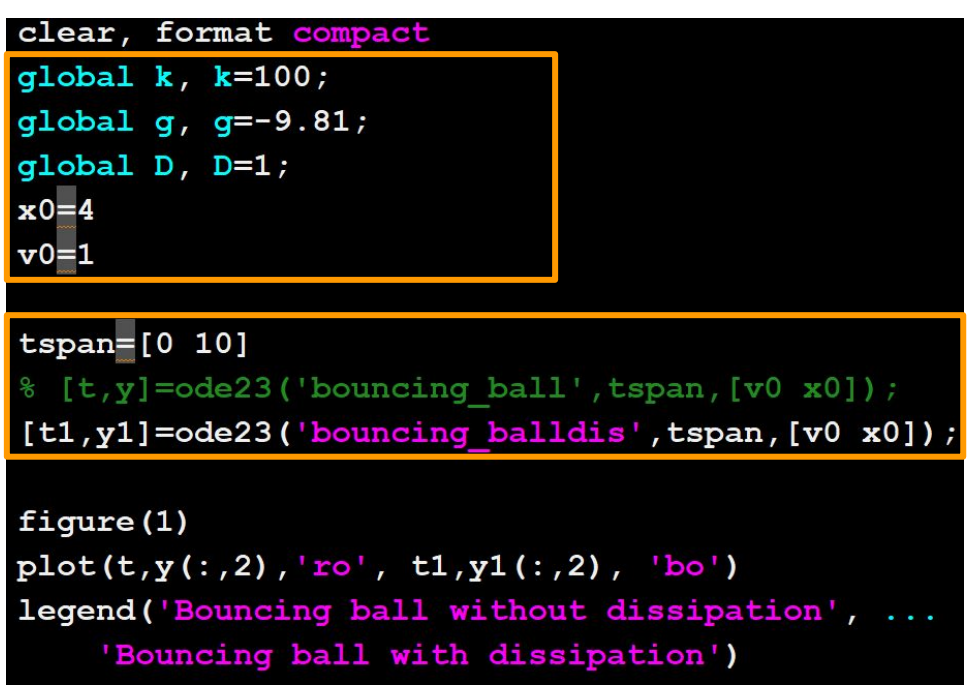

```
function [dy]=bouncing balldis(t, y)
% bouncing ball without dissipation
global g
global k
global D
f el=-k*y(2)f damp=-D*y(1)f tot=f_el+f_damp
if (sign(f_tott*f_e1) < 0)f\_tot=0end
if (y(2)=0)dy=[g-D*y(1)]y(1) \vdotselse
dy=[g+f_tot
y(1) \vdots
```
end return

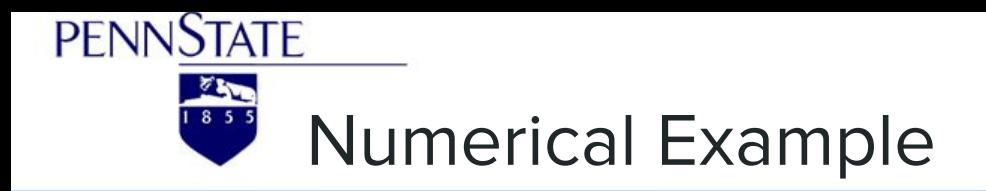

#### **Bouncing ball**

#### **Bouncing ball without dissipation**

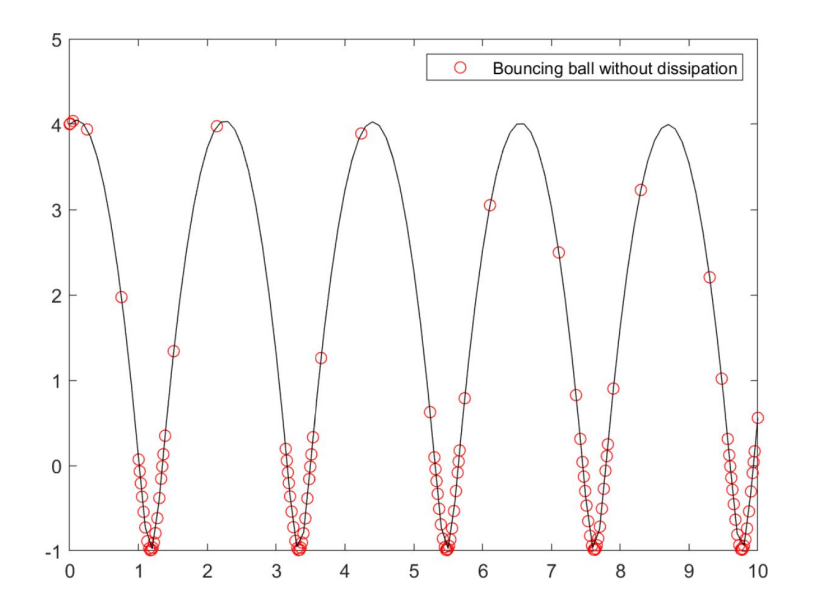

#### **Bouncing ball with dissipation**

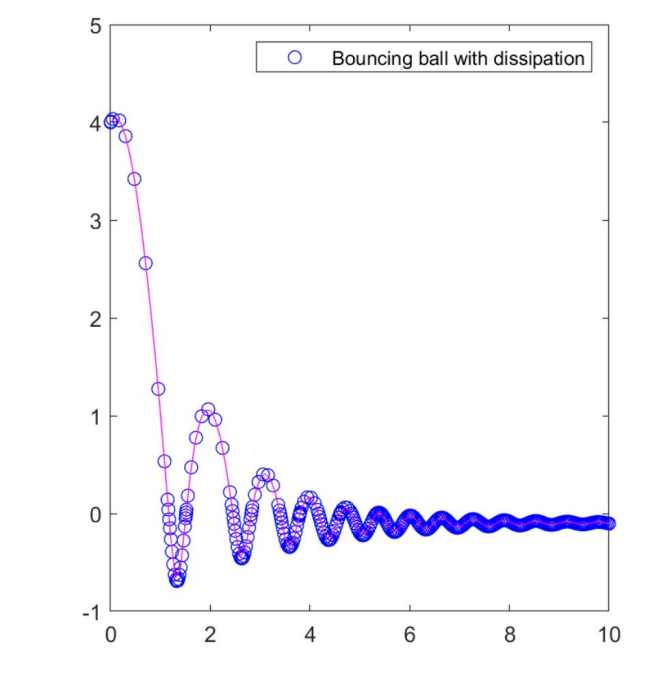

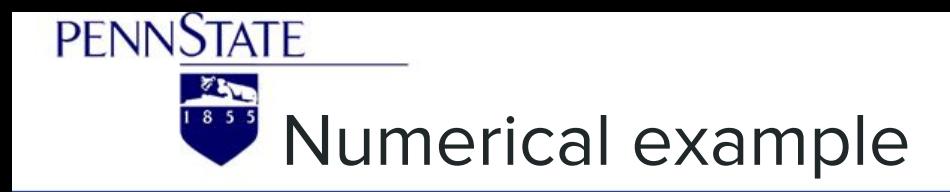

#### **Bouncing ball**

#### **Comparison**

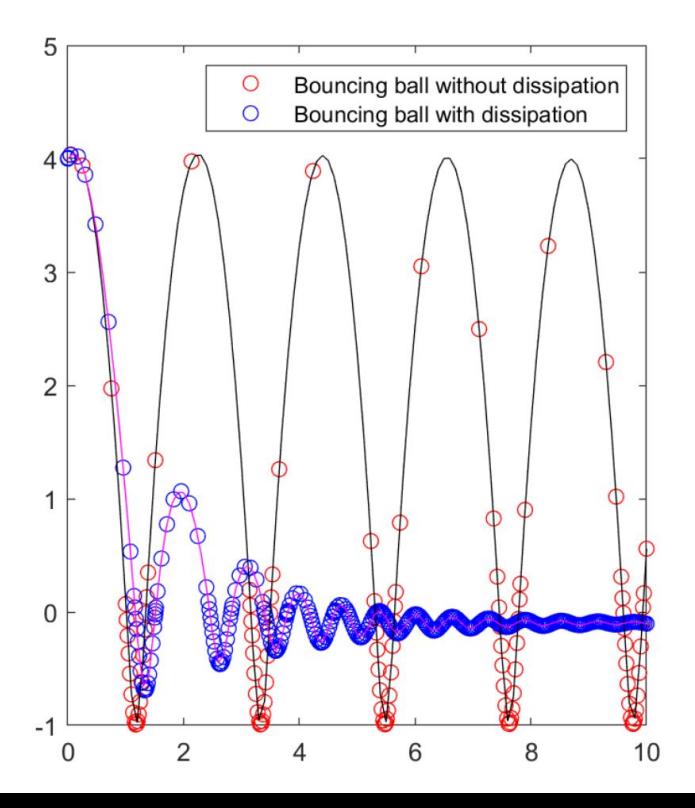

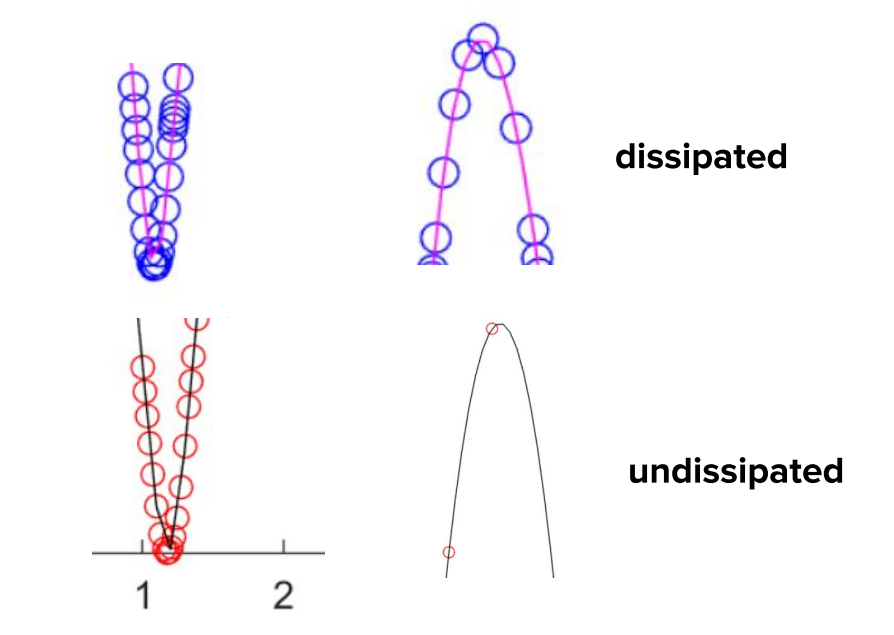

 $\blacktriangleright$ Bouncing ball with dissipation have a smaller time steps

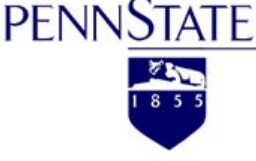

**Numerical Example** 

#### **Basic assumption:**

- $\frac{1}{2}$ No dissipation /No damping
- $\frac{1}{2}$ Soft and round particle
- $\frac{1}{2}$ **Perfect Elastic collision**
- $\frac{1}{2}$ Rotation is ignored

#### **External Force:**

- $\frac{1}{2}$ **Gravity force**
- $\frac{1}{2}$ Elastic force

### Initialization:

- $\mathcal{L}$ Particle number (1 to 5)
- $\frac{1}{2}$ Same radius(0.5), mass(1)
- $\frac{1}{2}$ Same Young Modulus (1000)
- $\frac{1}{2}$ Minimum(0) and Maximum vertical  $displacement(2<sup>*</sup>n+2)$
- Initial vertical position and velocity:  $\sqrt{0}$ : [2 0 4 0 ... 10 0]
- $\mathcal{L}_{\mathcal{A}}$ End time: 4

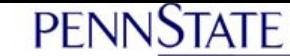

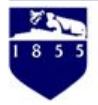

### **Numerical Example**

#### **Modeling of Polygonal Particle - 1D**

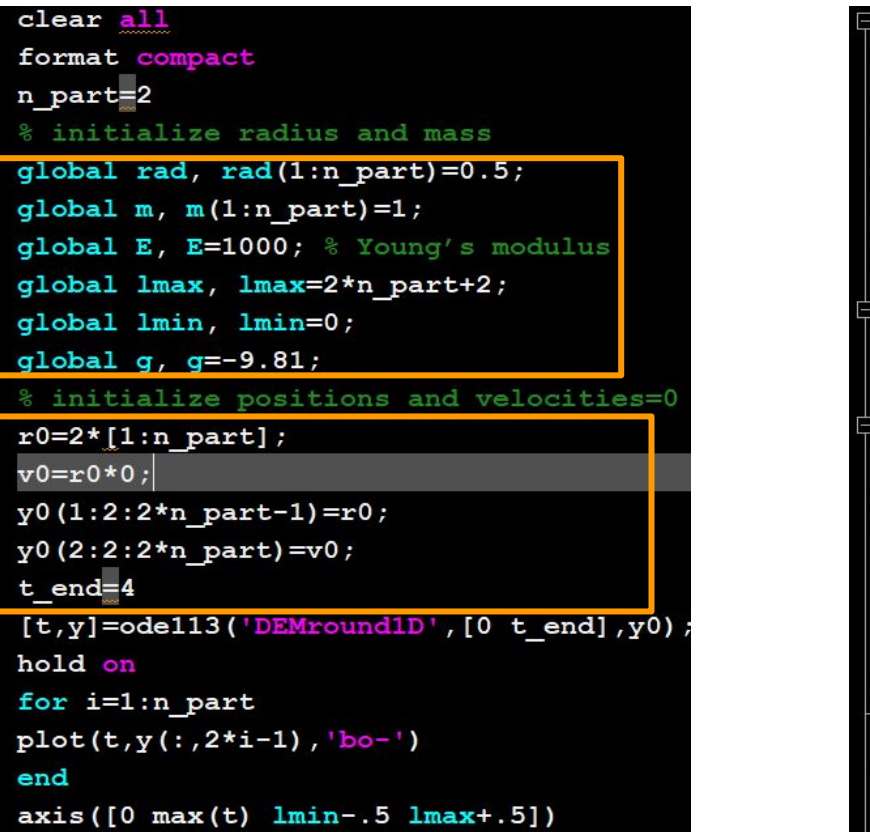

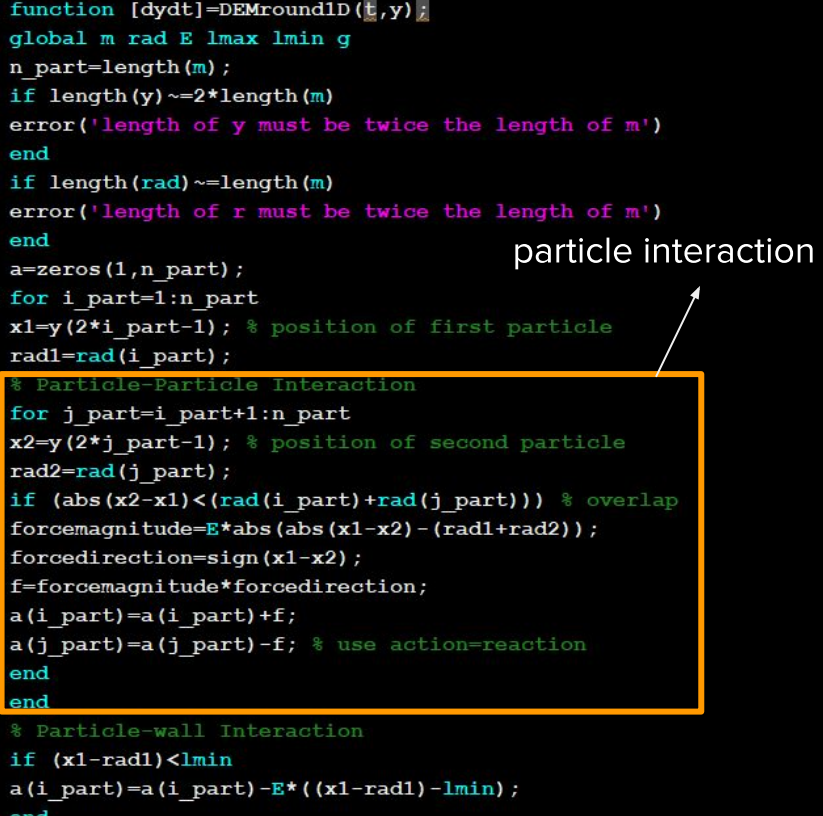

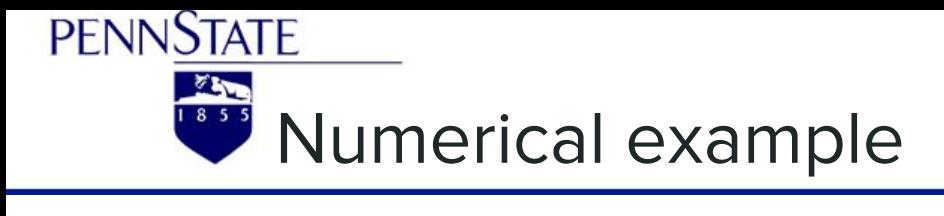

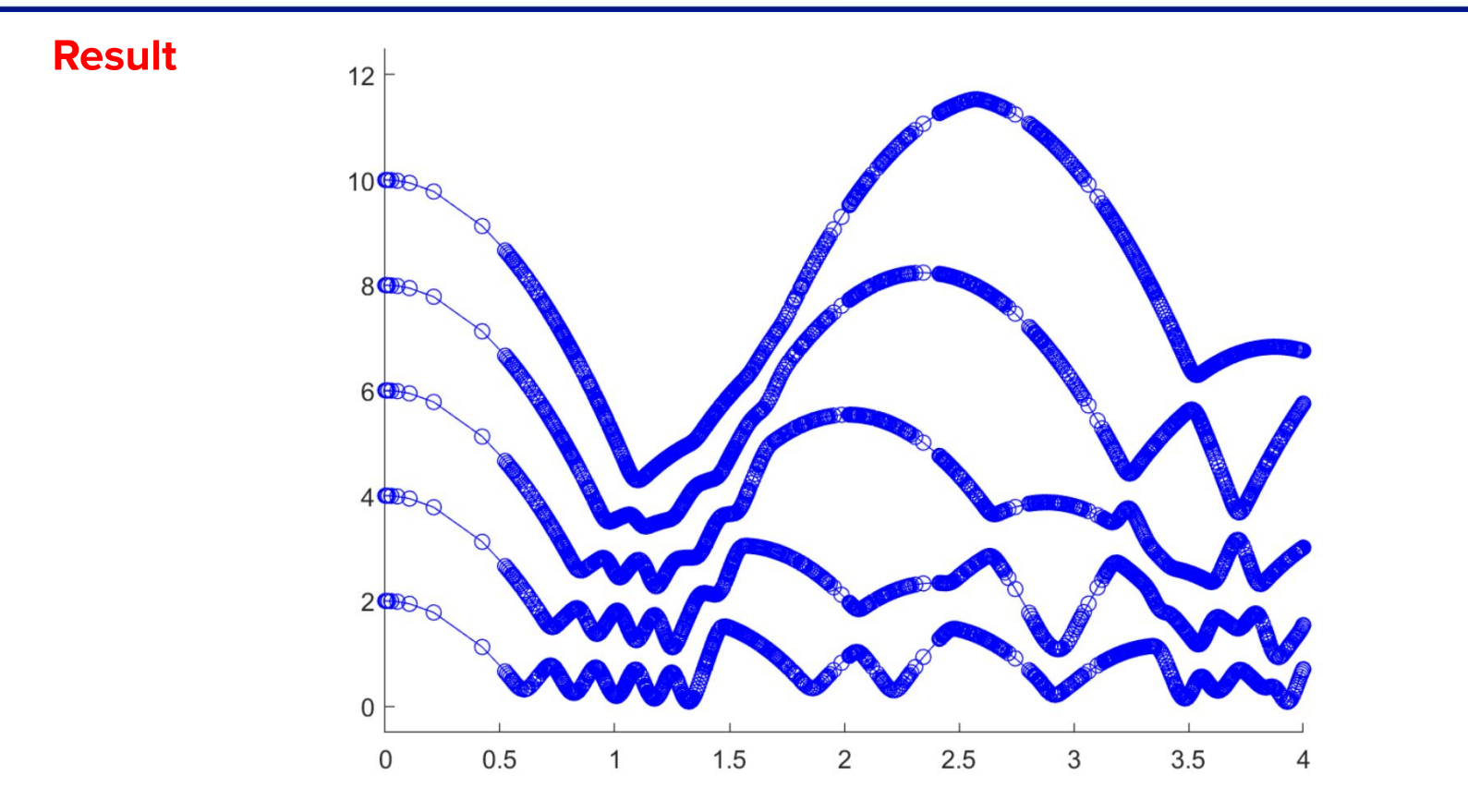

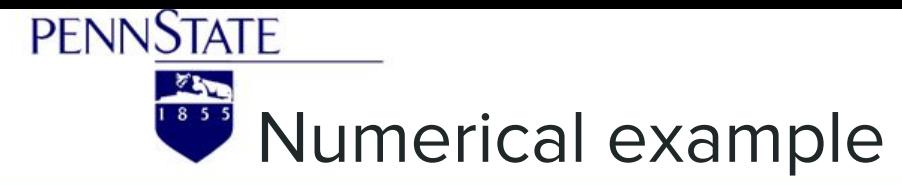

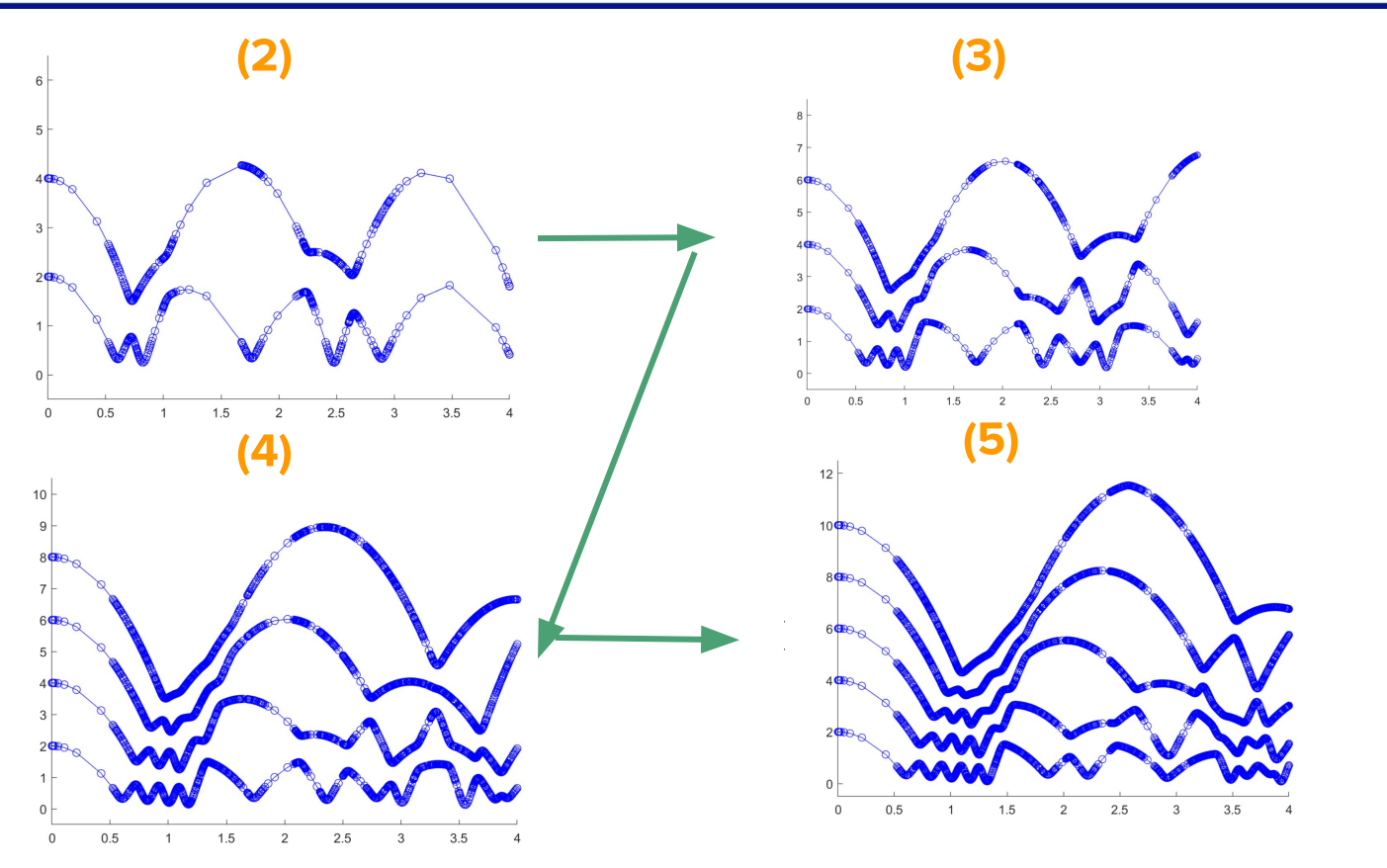

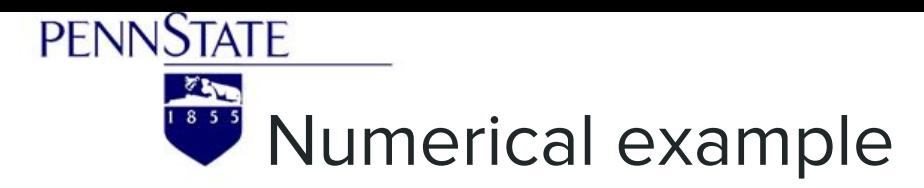

 $Y0: [2 0 4 -10]$ 

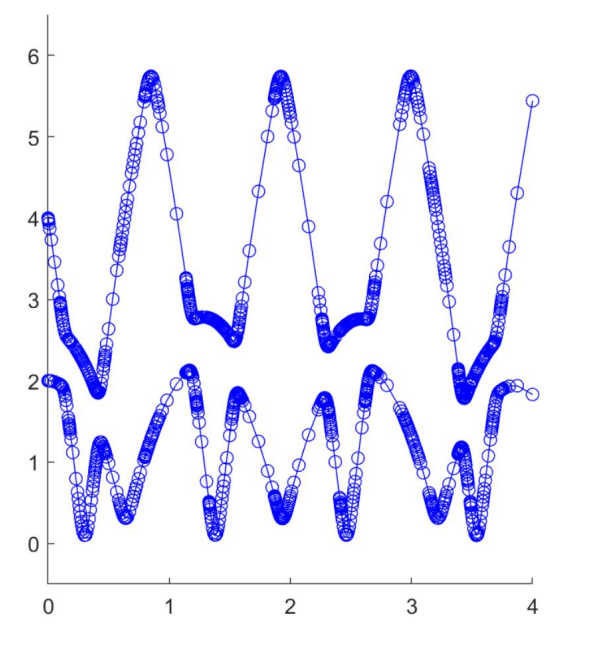

Y0: [2 0 4 10]

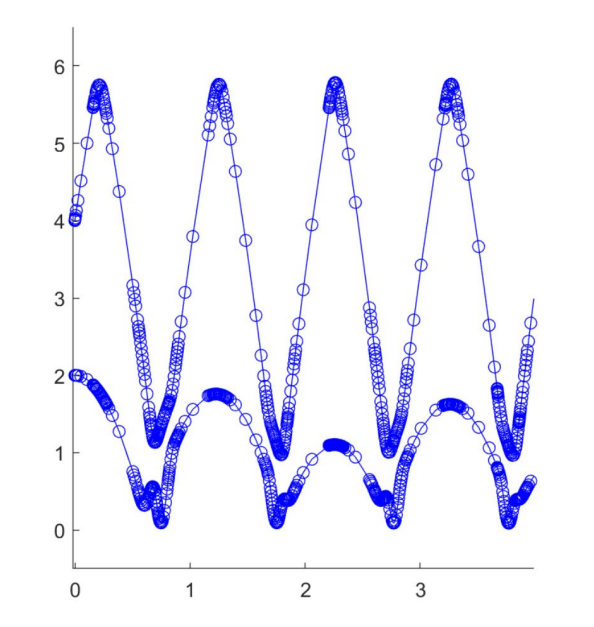

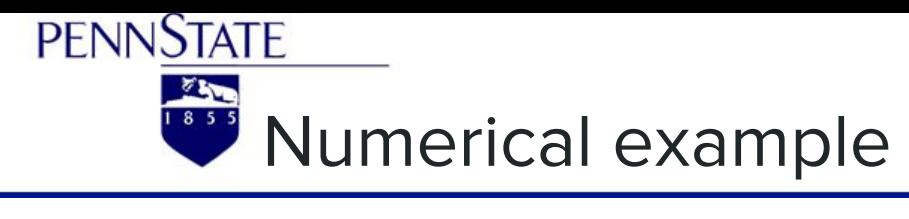

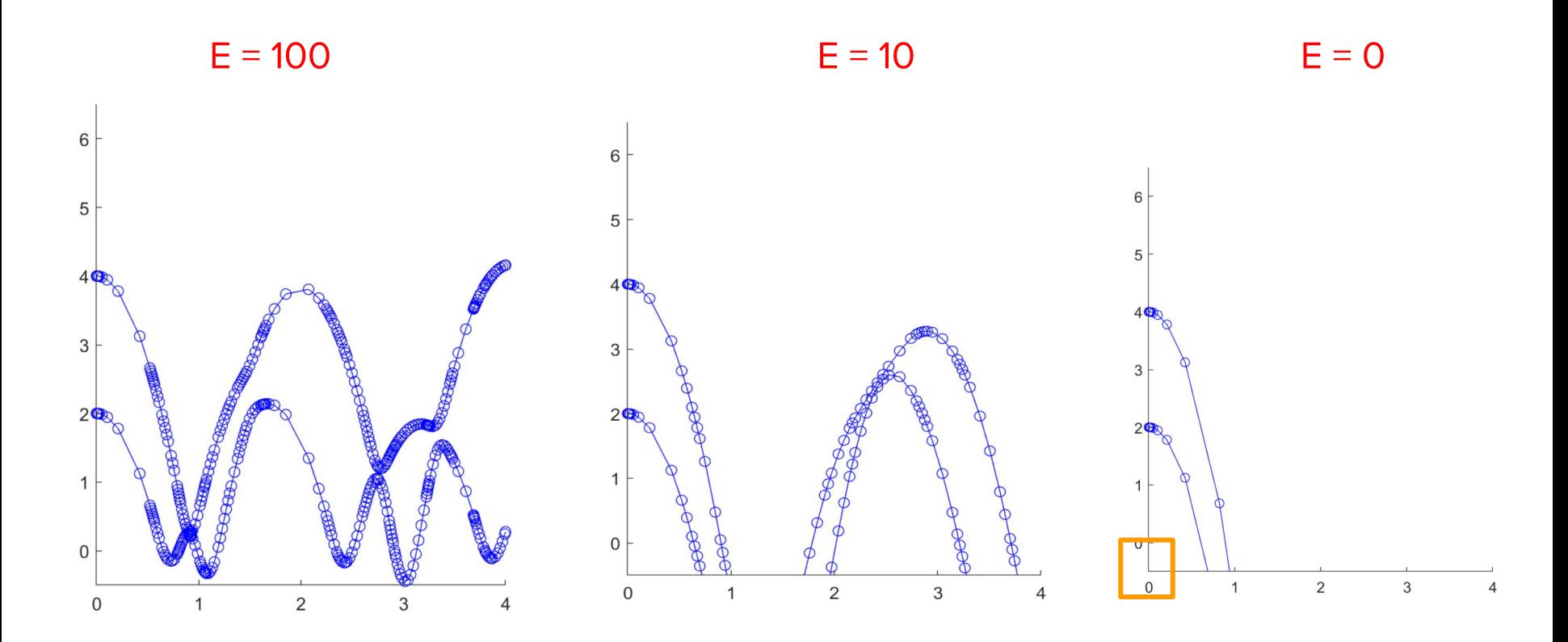

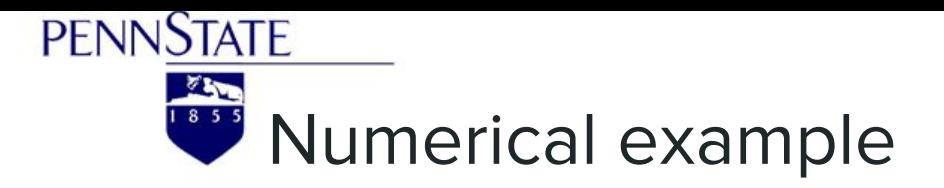

#### Initialization:

- Particle number (18) 參
- 參 Same radius(0.5), mass(1)
- $\frac{1}{2}$ Same Young Modulus (10000)
- Minimum(0) and Maximum vertical displacement(2\*n+2). Maximum  $\frac{1}{2}$ and minimum horizontal displacement is the same with vertical.
- Initial position and velocity vector  $\mathcal{L}$ y0: [X1 randx1 Y1 randy1 ... X18 randx18 Y18 randy18]:  $72*1 = 18 * 4$
- End time: 5  $\frac{1}{2}$

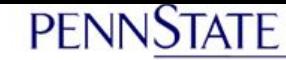

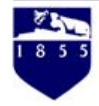

### **Numerical Example**

#### Modeling of Polygonal Particle - 2D

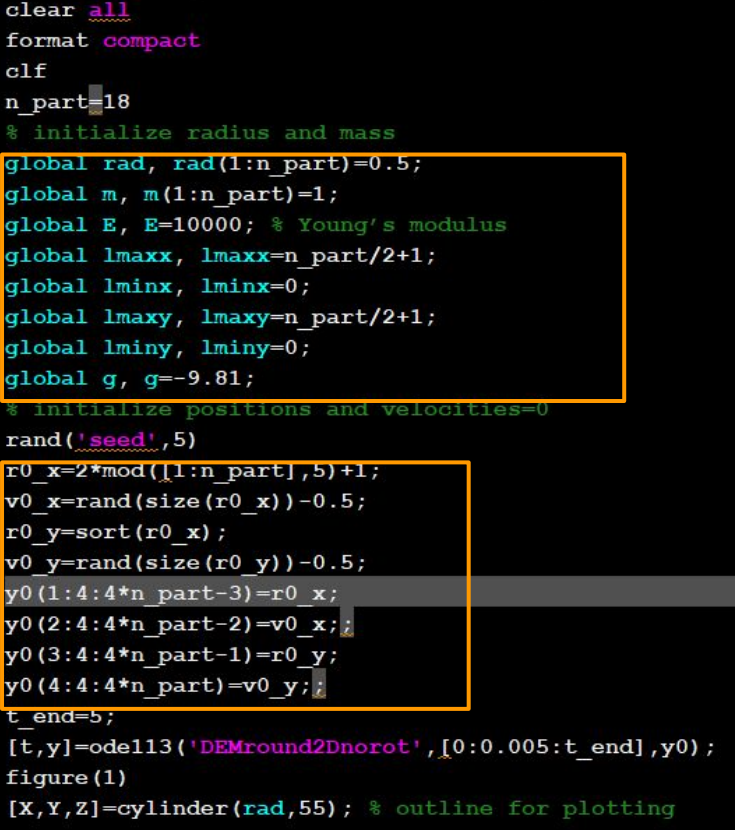

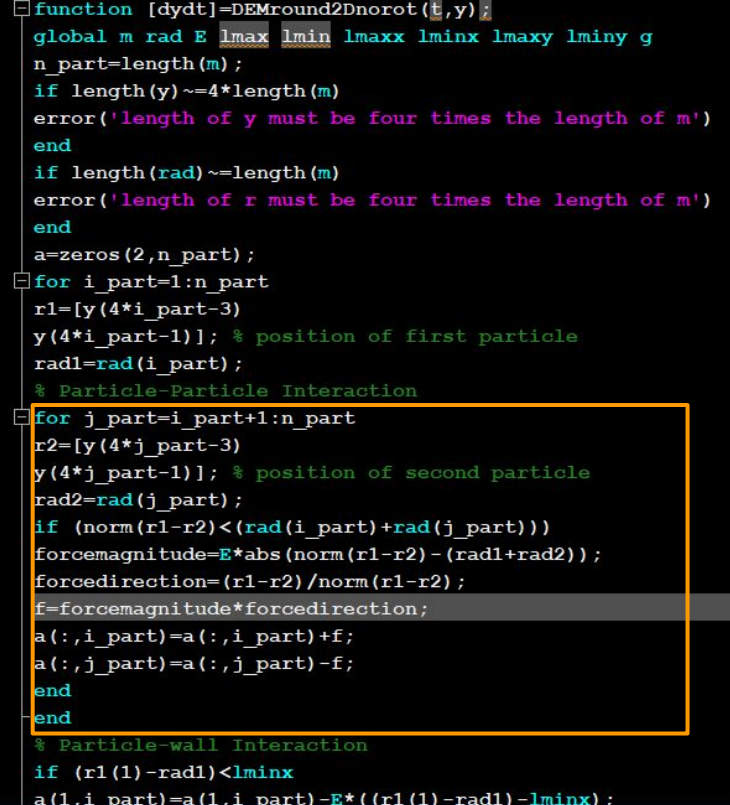

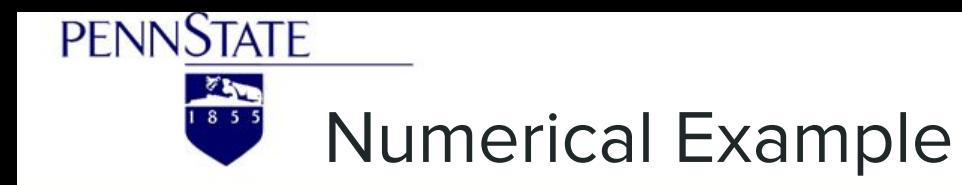

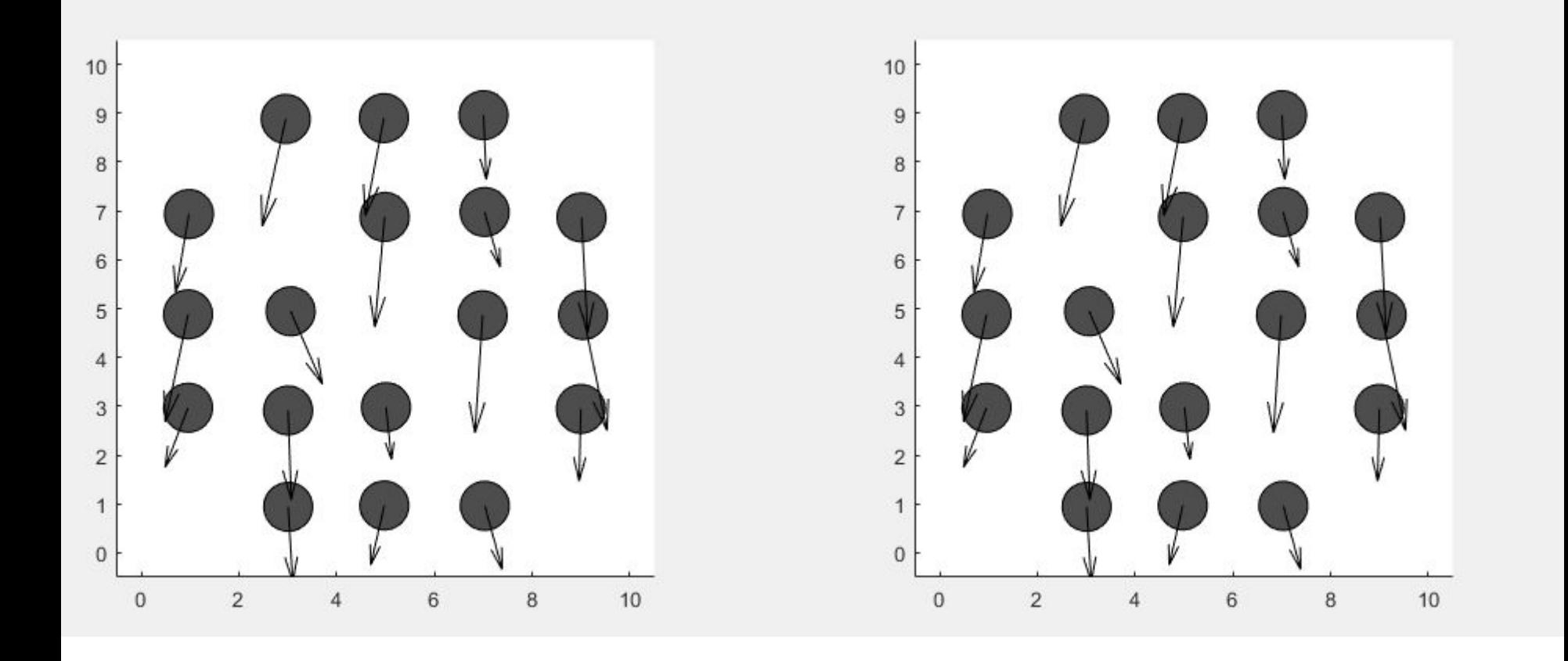

 $\begin{array}{c}\n55 \\
\hline\n55\n\end{array}$ 

**PENNSTATE** 

### **Application: Proppant Deformation**

- **Hydraulic Fracture**
- **Proppant Deformation**

solid material (sand, ceramic), keep fracture open

- LIGGGHTS (open source)
- assumptions
	- shape is spherical  $\circ$
	- each grain is individual  $\circ$
	- can affect each other only touching points  $\circ$

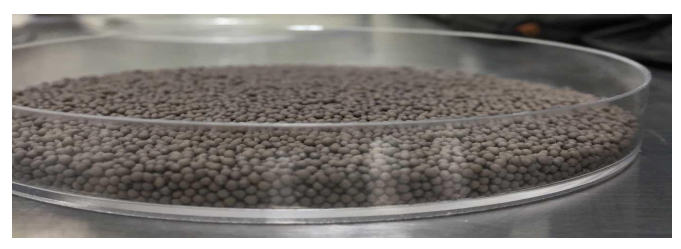

### **Types of Proppant** LiteProp™ 108 ULWP Ottawa Frac Sand ow Density Cera **Brown Frac Sand Resin-Coated Sand Sintered Bauxite** Solid rock **Solid rock Solid rock Solid rock**

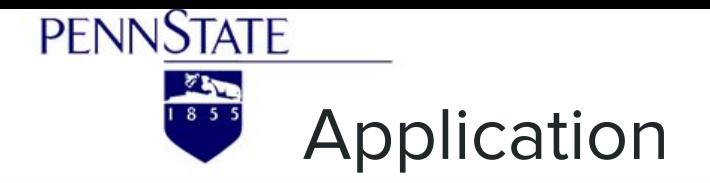

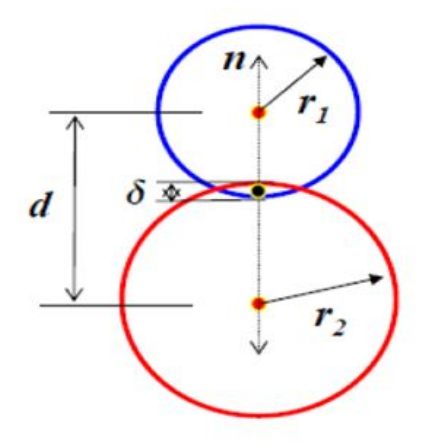

 $F_{t}$ 

Linear spring dashpot model assumed for DEM

$$
\overrightarrow{F_n} = k_n \overrightarrow{\delta} + c_n \overrightarrow{\Delta v_n}
$$

Where:

 $\Delta v_n$  = normal relative velocity at the contact point  $\Delta v_t$  = relative tangential velocity  $\tau$  = tangential vector at the contact point  $k_n$  = elastic contact for normal contact  $k_t$  = elastic contact for tangential contact  $t_c$ , 0 = time at which the contact begins

Overlap between two particles

 $\delta = r_1 + r_2 - d$ 

$$
\overrightarrow{F_t} = k_t \left| \int_{t_{c,0}}^t \Delta v_t(\tau) d\tau \right| \vec{t} + c_t \overrightarrow{\Delta v_t}
$$

The magnitude of tangential force is bounded by the  $\bullet$ friction force

$$
\max(|\overrightarrow{F_t}|)=|\mu \overrightarrow{F_n}|
$$

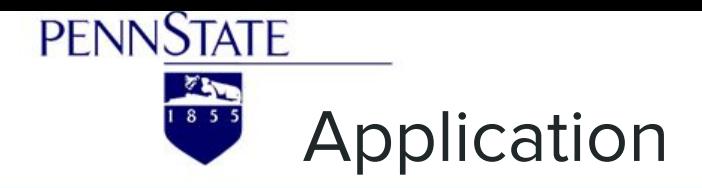

#### Simulation

- 3x3x3 mm cubic shape  $\bullet$
- proppant types and their features  $\bullet$

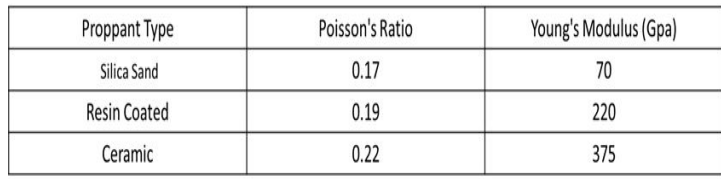

- three diameter (0.005 mm, 0.01 mm, 0.015 mm)  $\epsilon$
- grains are elastic
- no temperature affect  $\bullet$

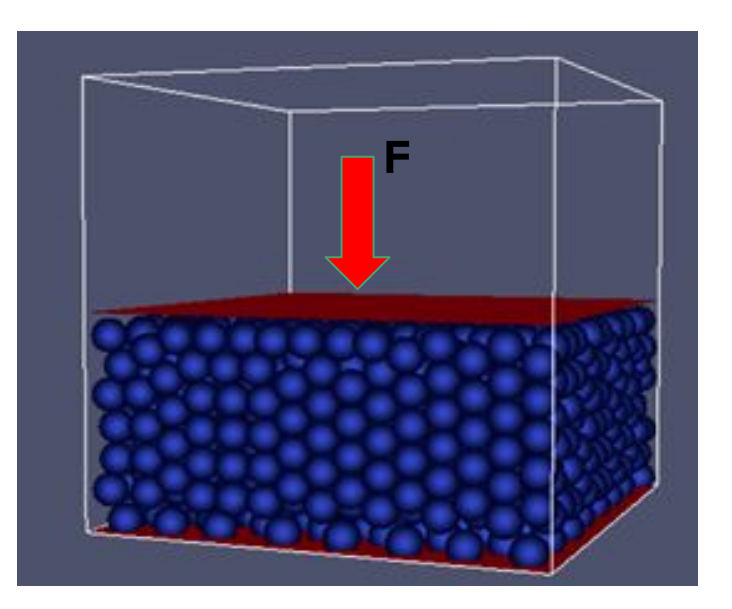

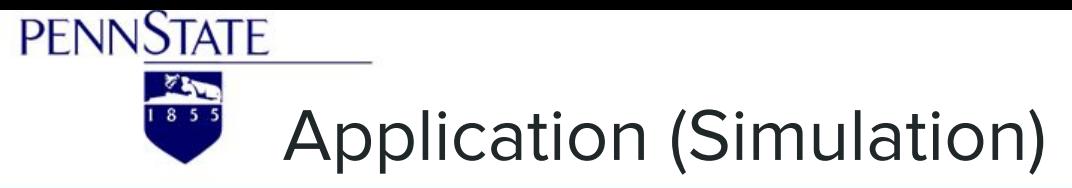

Trangle Trippedia Trangle 0 one.

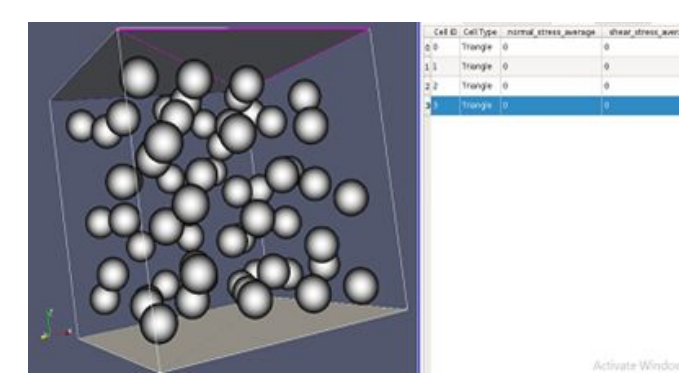

Step-1

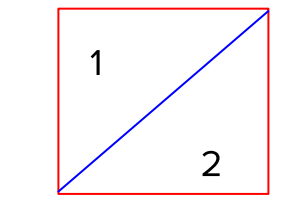

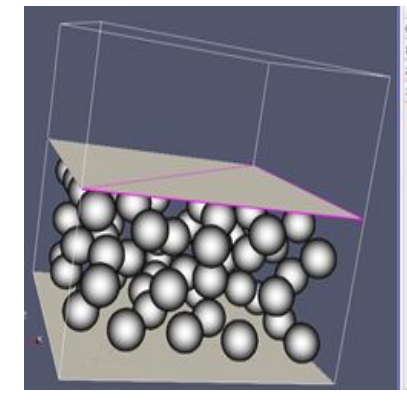

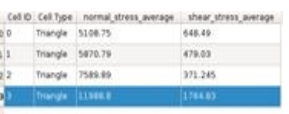

Activate Windows

Activate Window

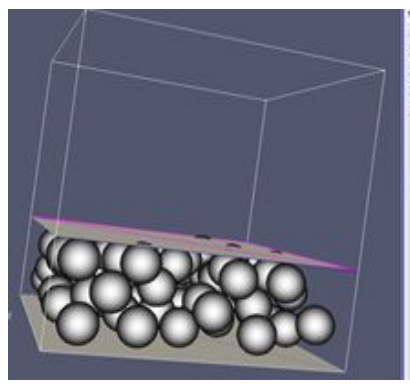

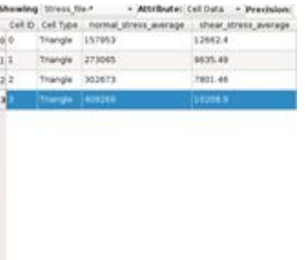

Activité Windows

Step-2

Step-3

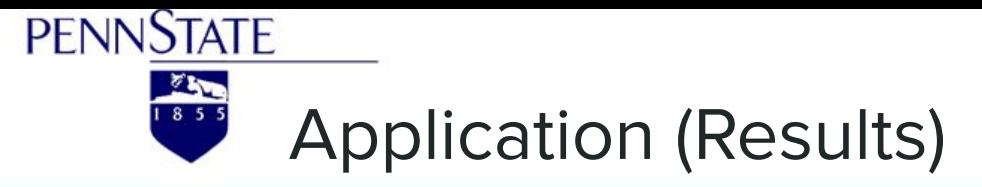

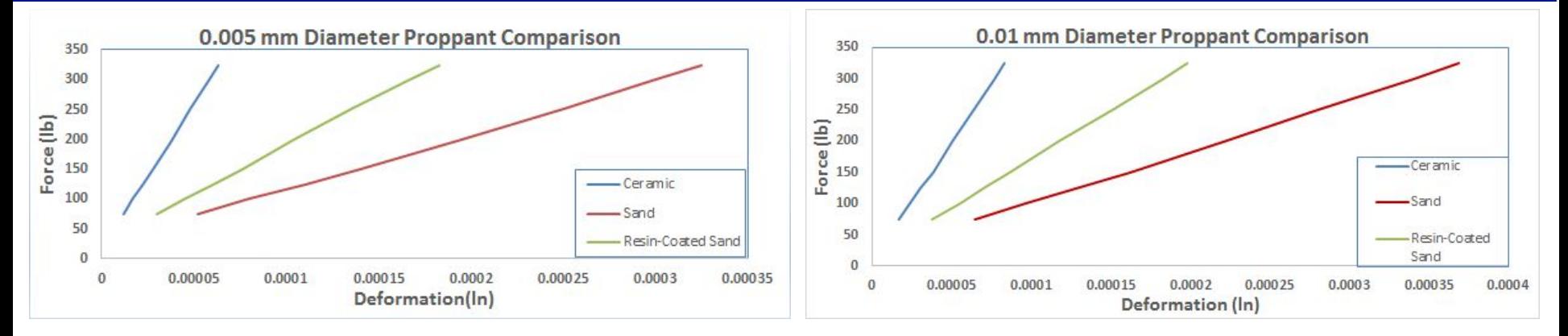

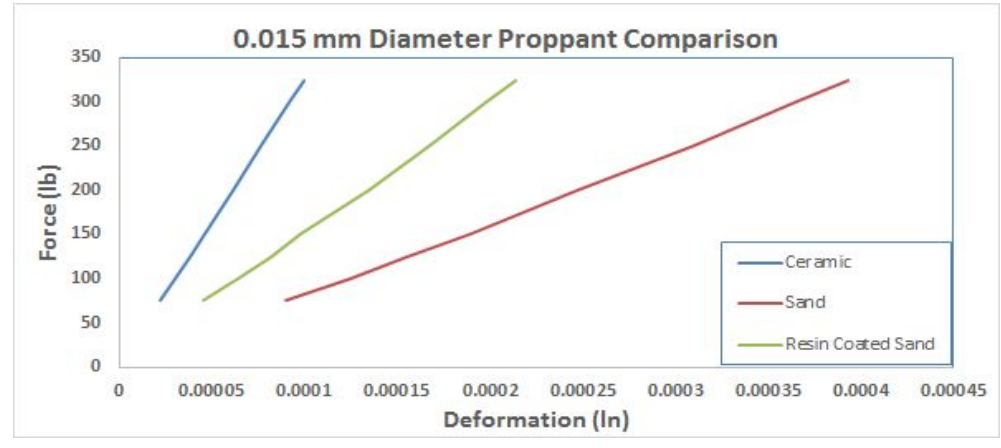

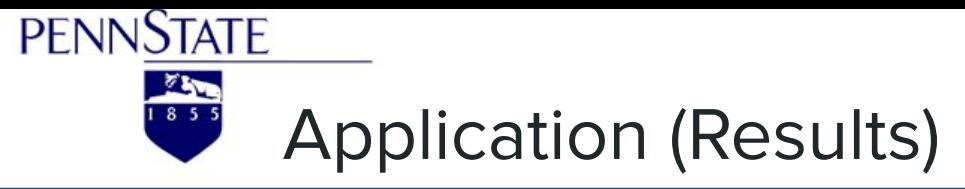

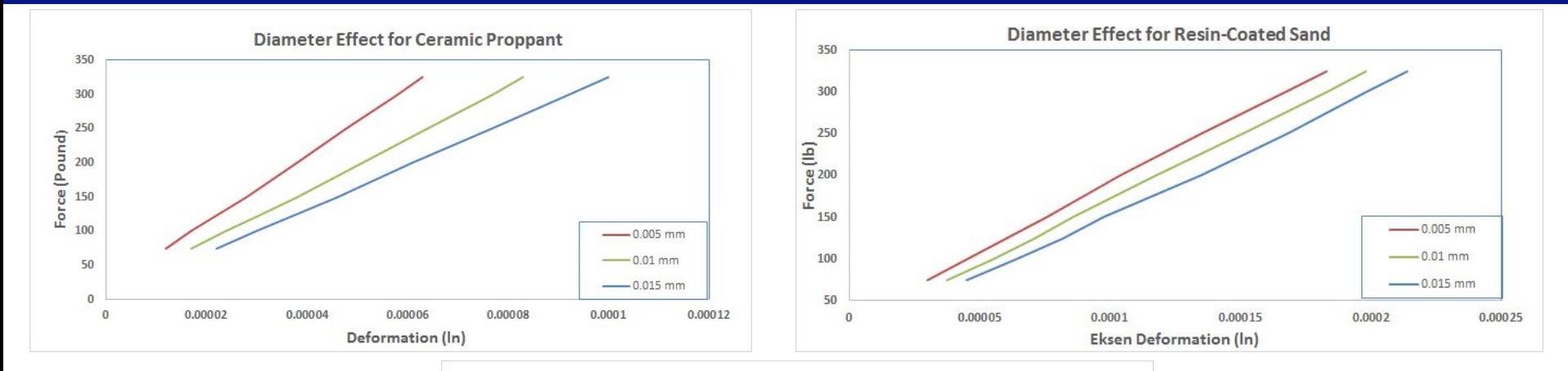

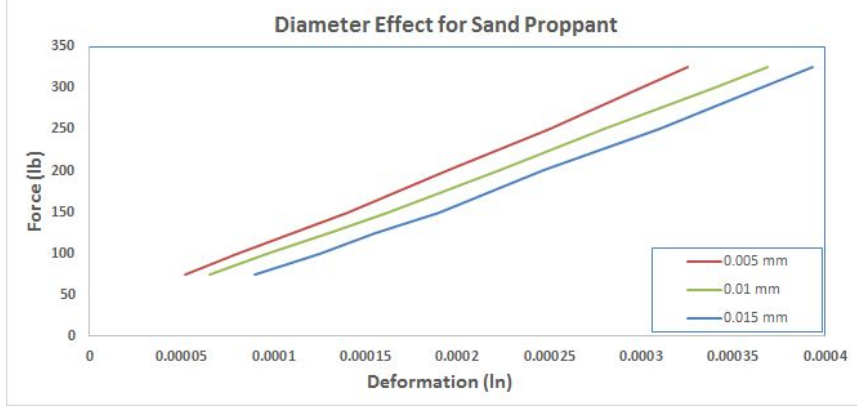

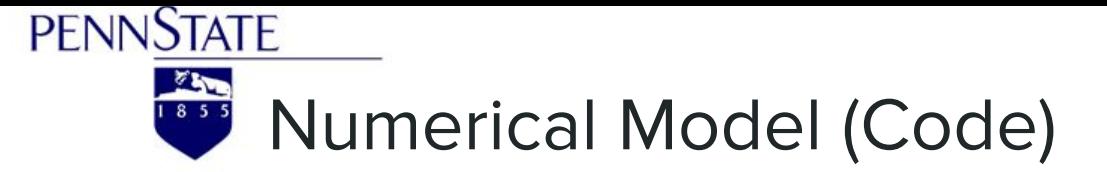

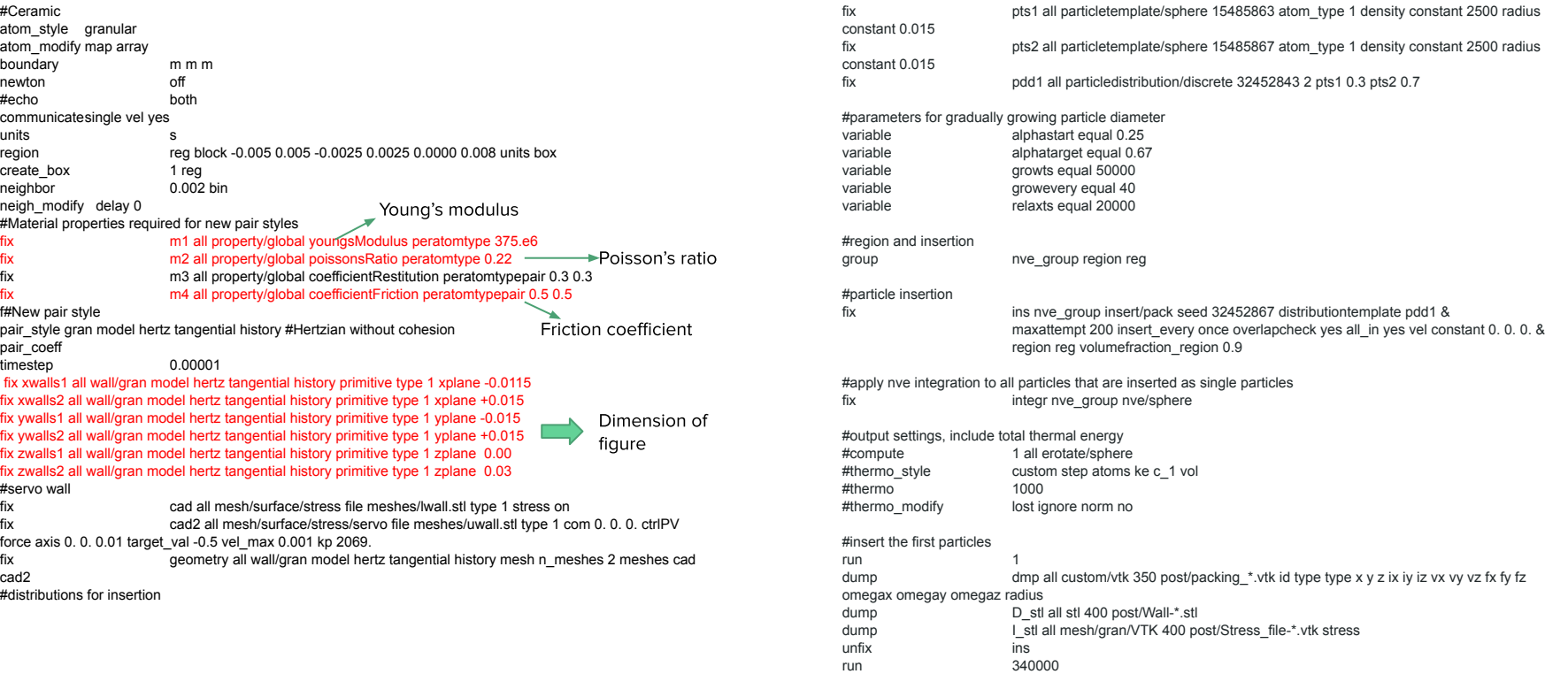

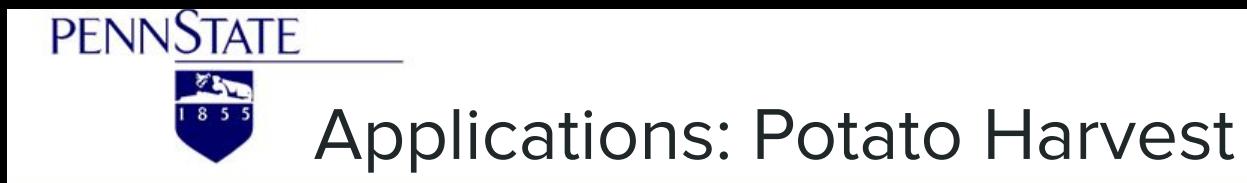

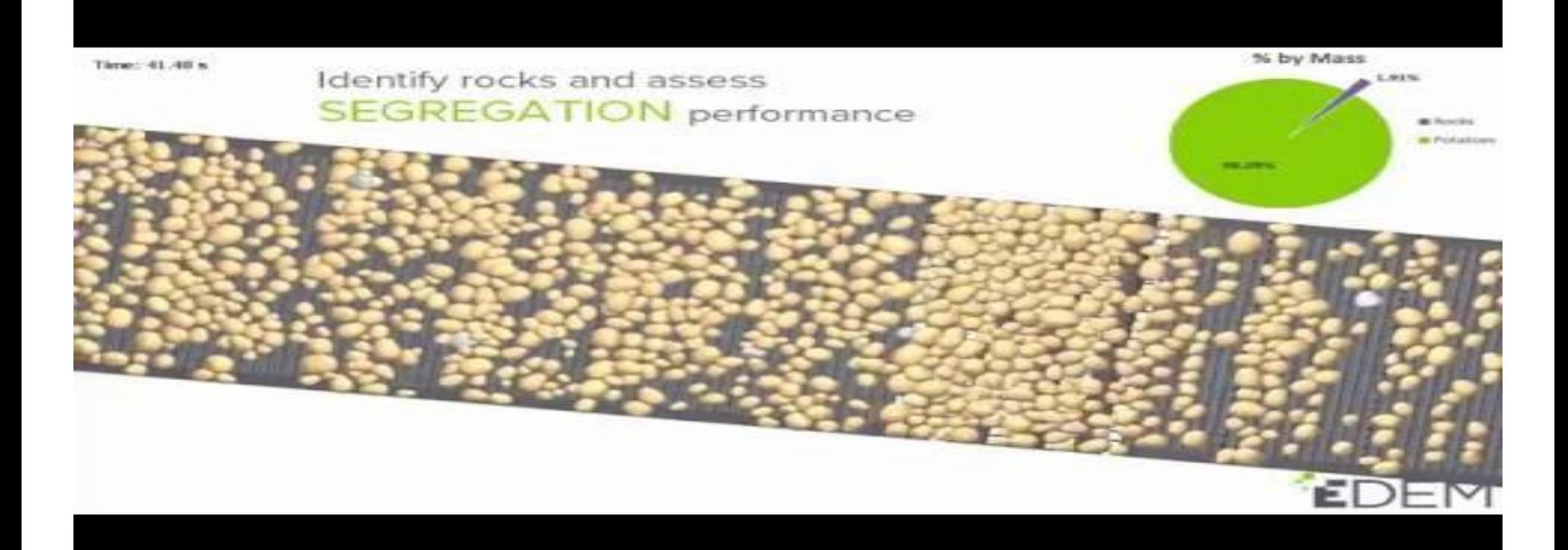

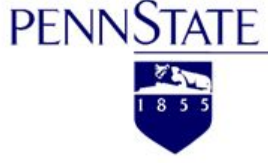

### **Applications: Tractor Tire-Soil Interaction**

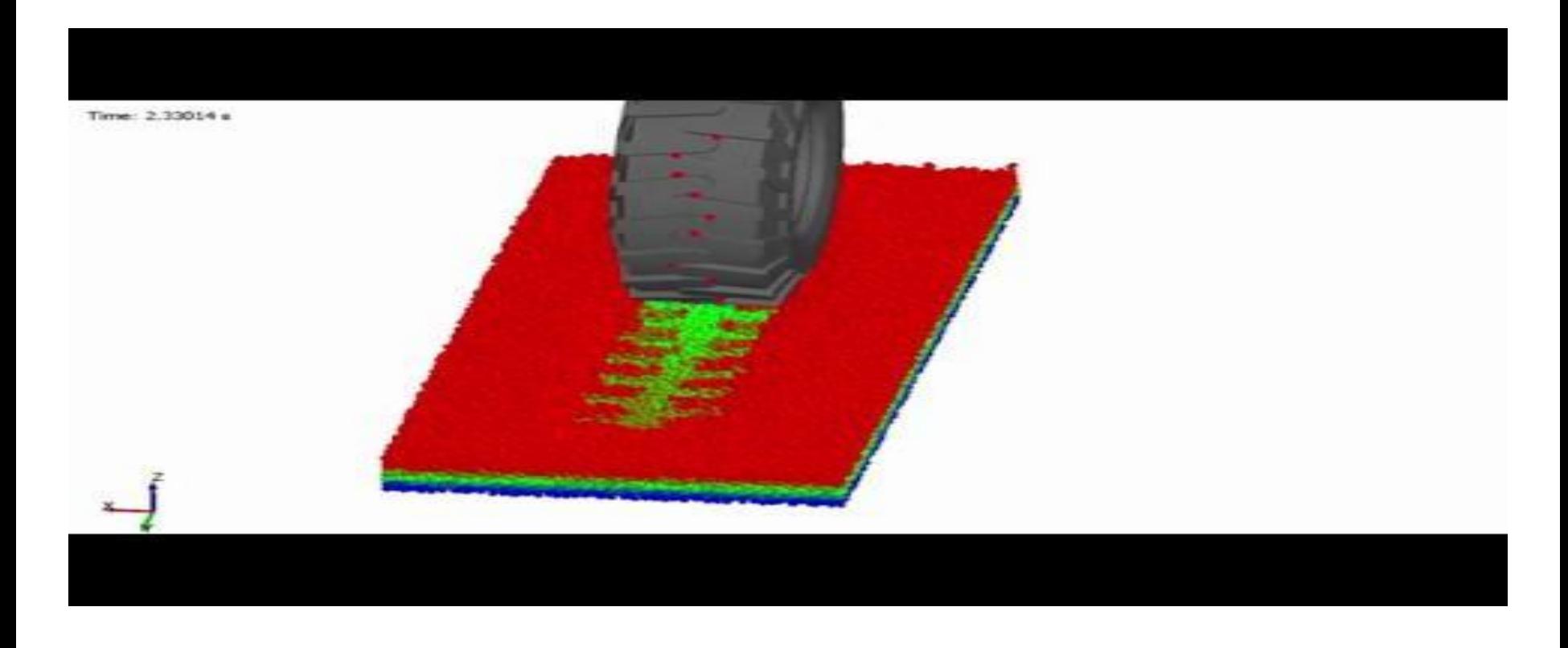

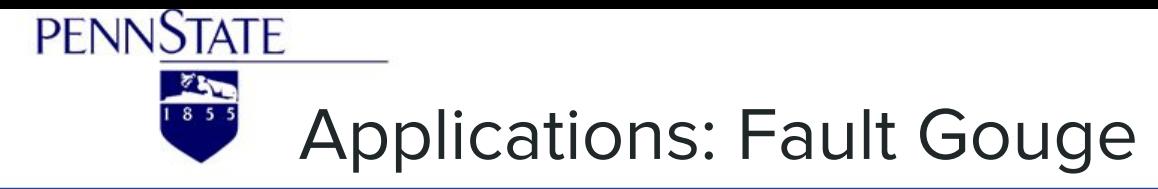

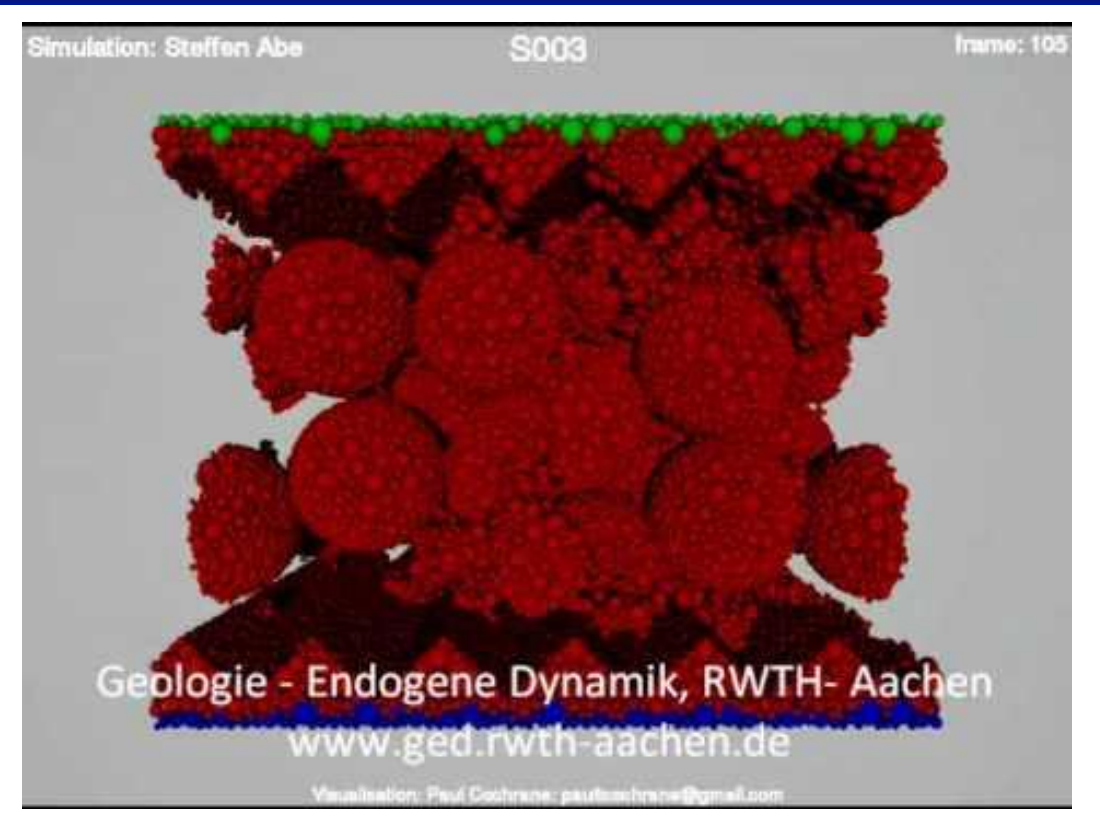

Abe & Mair 2009: Effects of gouge fragment shape on fault friction: New 3D modelling results. Geophysical Research Letters. 36, L23302

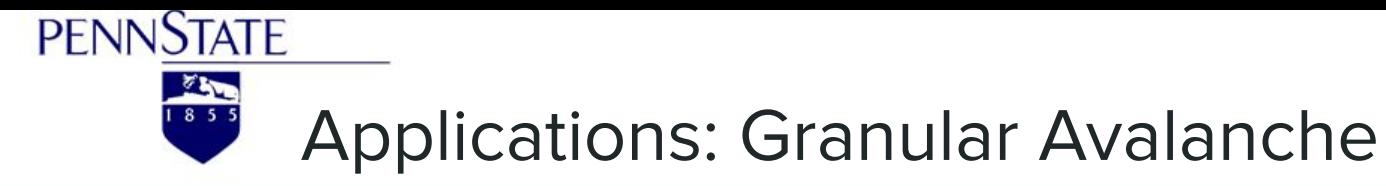

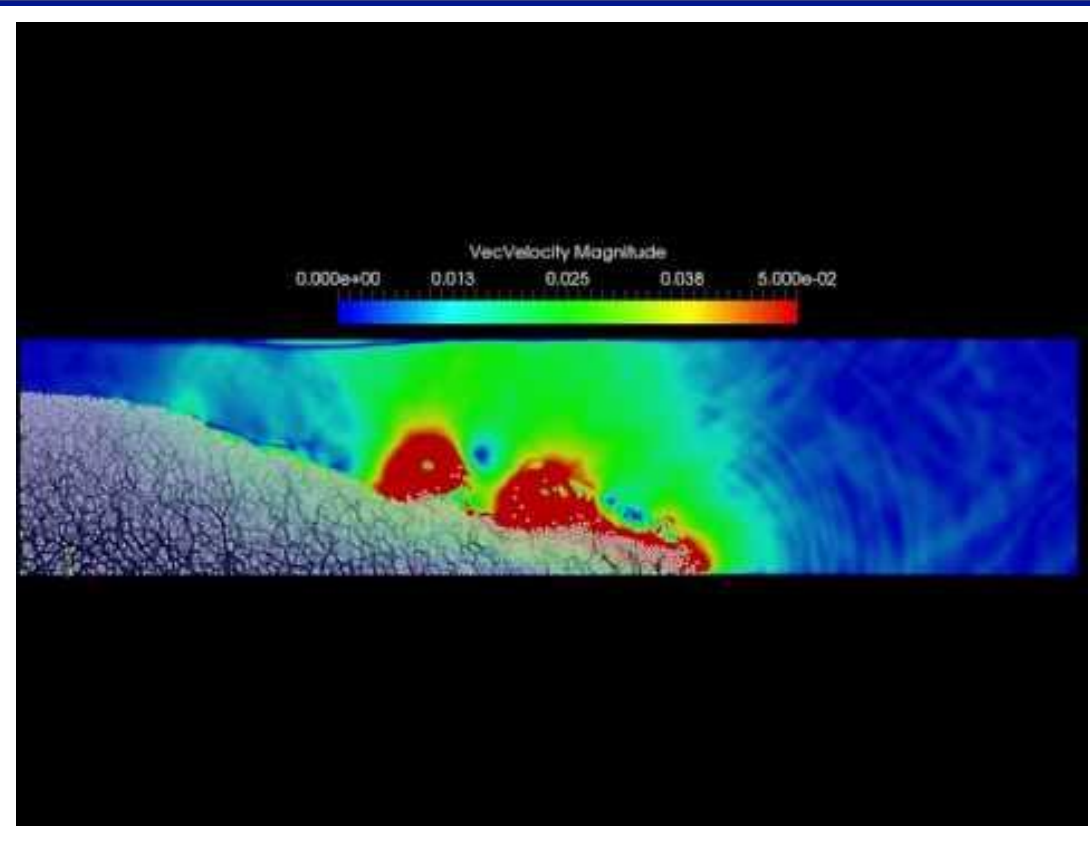

Krishna Kumar, University of Cambridge

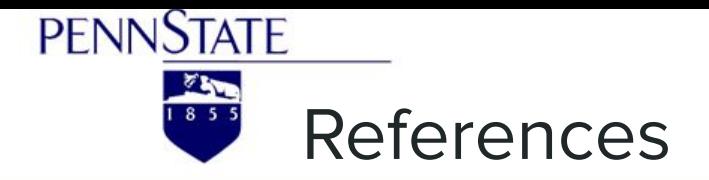

- $\mathbf{1}$ . EDEM Webinar: https://www.edemsimulation.com/event/webinar-what-is-dem/
- $2.$ http://jenike.com/discrete-element-modeling/
- $\mathcal{B}$ . Cundall, P. A.; Strack, O. D. L. (March 1979). "A discrete numerical model for granular assemblies". Géotechnique. 29 (1): 47–65. doi:10.1680/geot.1979.29.1.47.
- Shi, Gen-Hua (February 1992). "Discontinuous Deformation Analysis: A New Numerical Model For The Statics 4. And Dynamics of Deformable Block Structures". Engineering Computations. 9 (2): 157-168. doi:10.1108/eb023855.
- 5. Williams, G.N.; Pande, G.; Beer, J.R. (1990). Numerical Methods in Rock Mechanics. Chichester: Wiley. ISBN 978-0471920212
- Granular avalanche: https://www.youtube.com/watch?v=RIb50Ed6H6Y 6.
- $7<sub>1</sub>$ https://www.edemsimulation.com/resources-learning/video-gallery/
- 8. http://www.sharetechnote.com/html/DE\_Modeling\_Example\_SpringMass.html#SingleSpring\_SimpleHarmonic \_Vert\_Damp
- 9. http://hyperphysics.phy-astr.gsu.edu/hbase/oscda.html
- $10.$ https://ebookcentral.proquest.com/lib/pensu/reader.action?docID=1745057
- $11.$ http://farside.ph.utexas.edu/teaching/315/Waves/node10.html